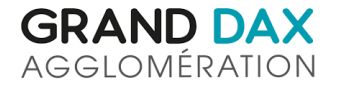

Décembre 2022 21MAT137

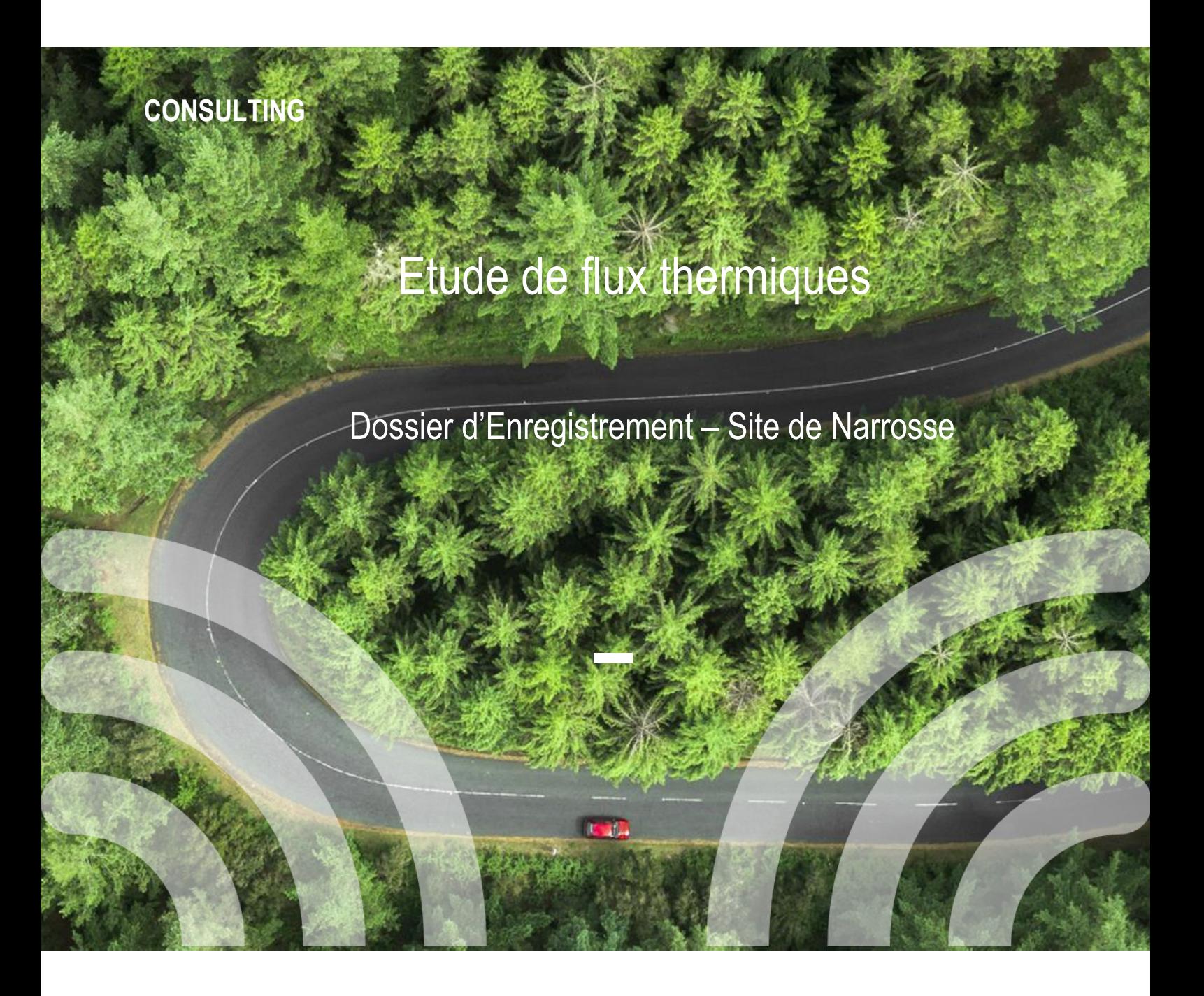

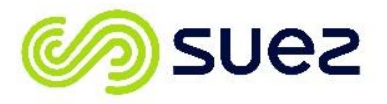

Vérification des documents IMP411

#### **Numéro du projet : 21MAT137**

#### **Intitulé du projet : Dossier d'enregistrement du site de Narrosse**

#### **Intitulé du document : Etude de flux thermiques**

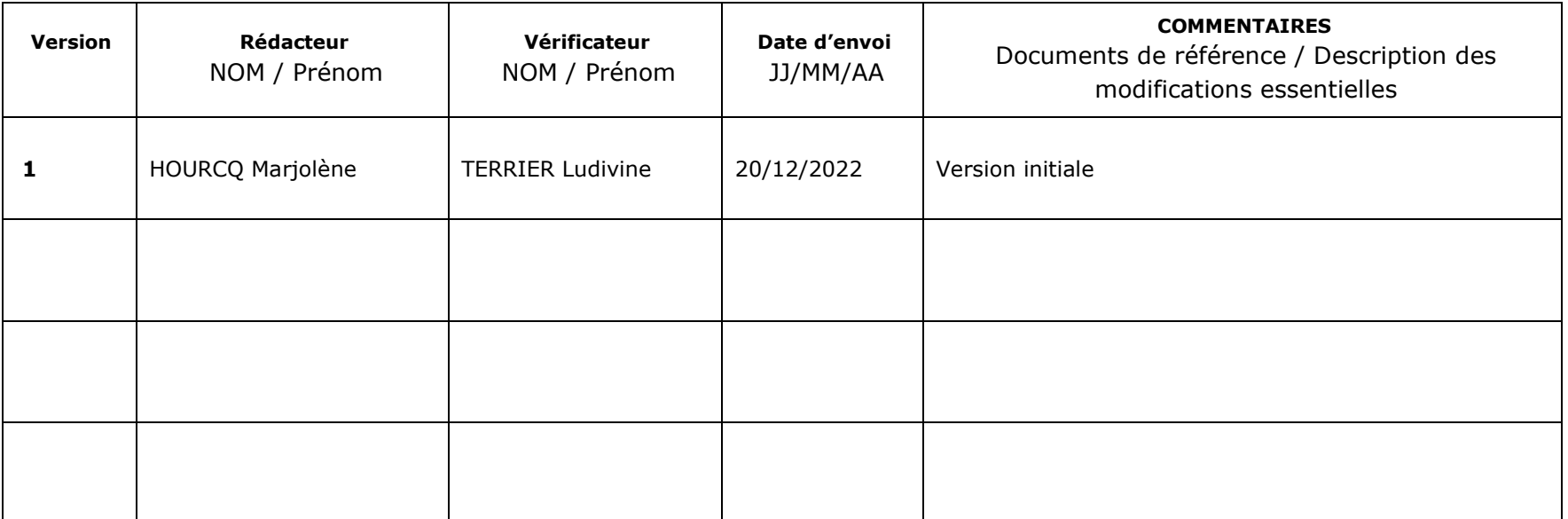

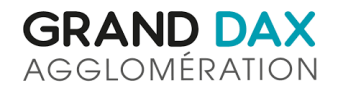

# **Sommaire**

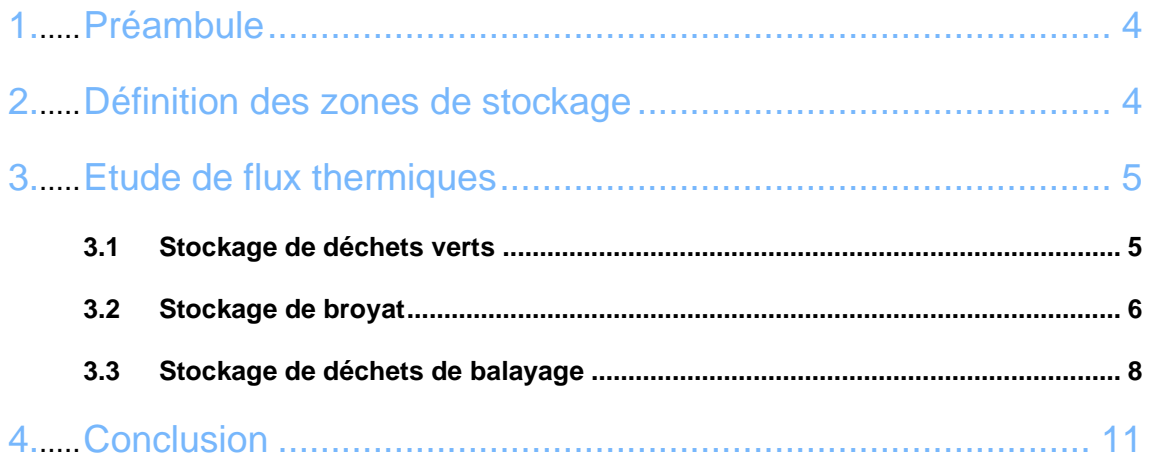

**SUEZ CONSULTING** 

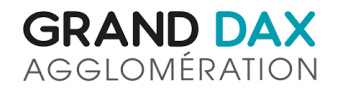

## Table des illustrations

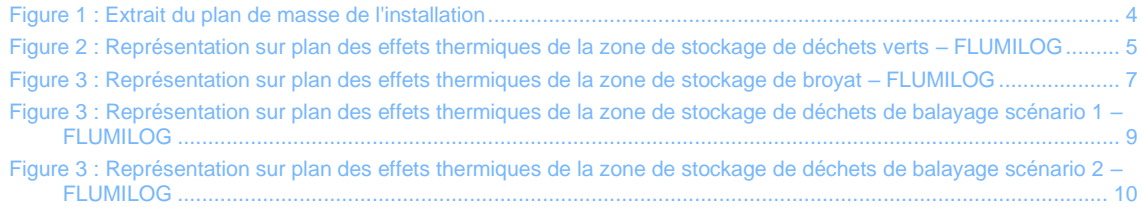

**SUEZ CONSULTING** 

## <span id="page-6-0"></span>**1. PREAMBULE**

La Communauté d'Agglomération du Grand Dax exploite sur le site de l'ancien centre de transfert, une installation de stockage et de broyage de déchets verts.

L'étude proposée ci-après a pour objectif de quantifier les distances des flux thermiques en cas d'incendie des différentes zones de stockage.

## <span id="page-6-1"></span>**2. DEFINITION DES ZONES DE STOCKAGE**

Le plan de masse du site précisant l'implantation des différentes zones de stockage est présenté ci-dessous.

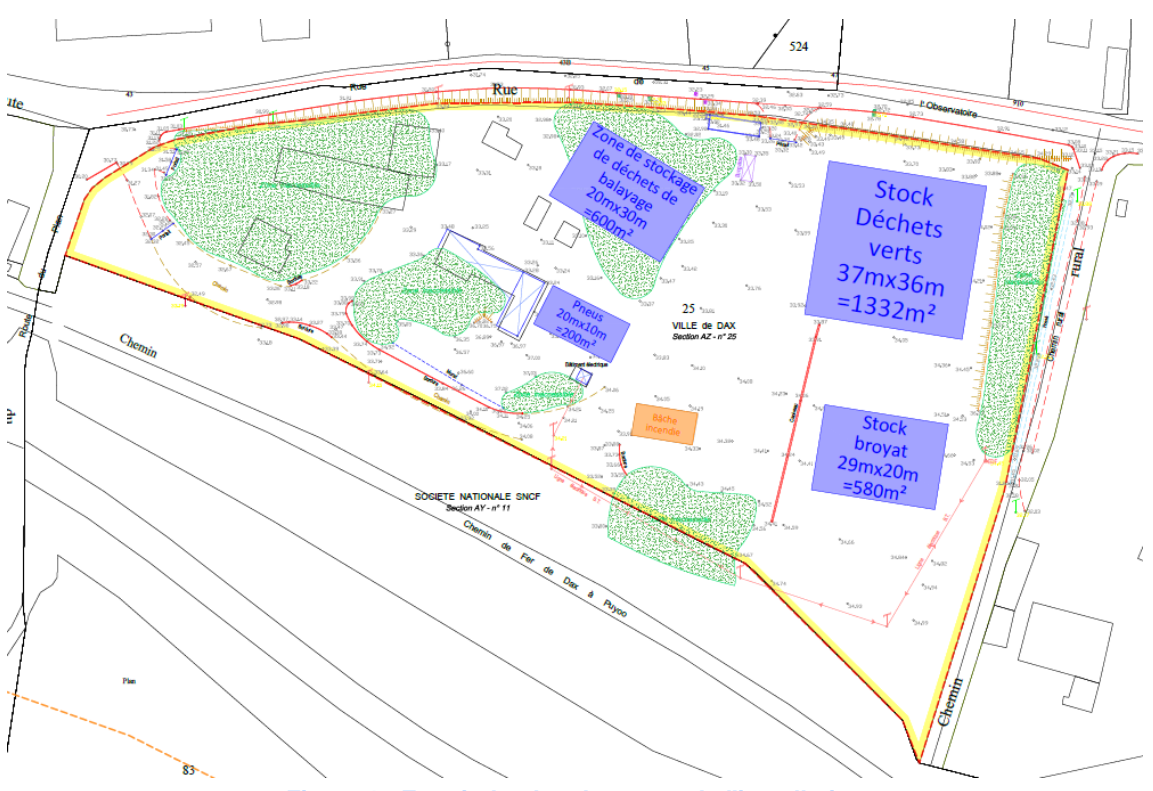

**Figure 1 : Extrait du plan de masse de l'installation**

<span id="page-6-2"></span>Les besoins en stockages suivants ont été exprimés :

- **o** Une zone de stockage de déchets verts bruts de 1 332 m² (37 m par 36 m) sur 3 m de hauteur  $(4.536 \text{ m}^3)$ ;
- **o** Une zone de stockage de déchets verts broyés de dimensions 580 m² (29 m par 20 m) sur 3 m de hauteur  $(1740 \text{ m}^3)$ ;
- **o** Une zone de stockage de déchets de balayage de 600 m² (20 <sup>m</sup> par 30 m) sur 1,5 m de hauteur (900  $m^3$ ).

On notera également la présence d'un stock de pneus qui n'est pas pris en compte dans l'étude car provisoire (ce stock va être évacué du site).

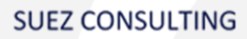

## <span id="page-7-0"></span>**3. ETUDE DE FLUX THERMIQUES**

Les différentes zones de stockage ont fait l'objet d'une étude de flux thermiques. Les hypothèses de calcul et les résultats des modélisations sont présentés ci-après.

### <span id="page-7-1"></span>**3.1 Stockage de déchets verts**

#### **3.1.1 Hypothèses de calcul**

Les paramètres retenus pour la modélisation des flux thermiques sont les suivants :

- **o** Surface de stockage : 1 <sup>332</sup> m²
- **o** Dimensions de stockage : 37 x 36 <sup>m</sup>
- **o** Hauteur de stockage : 3 m
- **o** Hauteur de la cible : 1,8 m
- **o** Palette FLUMILOG :
	- $\Box$  Longueur : 1,2 m
	- $\Box$  Largeur : 0,8 m
	- $\Box$  Hauteur : 3,0 m
	- $\Box$  Quantité matière : 403,2 kg Bois (base de masse volumique de 140 kg/m<sup>3</sup>)

#### **3.1.2 Résultats**

#### ❖ Résultat de la modélisation

La figure ci-après présente la distance maximale des flux thermiques calculée par le logiciel FLUMILOG pour l'incendie du stock de déchets verts. La note de calcul FLUMILOG associée est présentée en Annexe.

Les distances d'effets thermiques étudiées sont les seuils réglementaires de 3 kW/m<sup>2</sup>, 5 kW/m<sup>2</sup> et 8 kW/m².

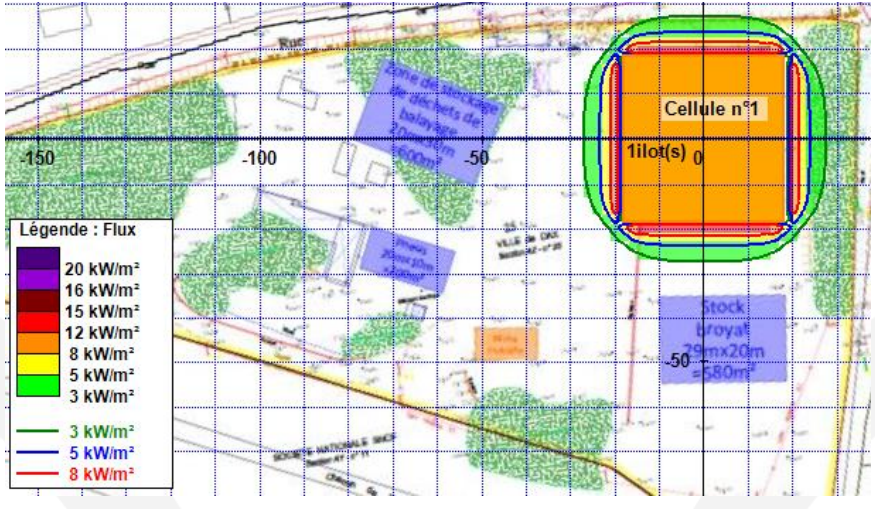

*Echelle : 1 carré = 10 m × 10 m*

<span id="page-7-2"></span>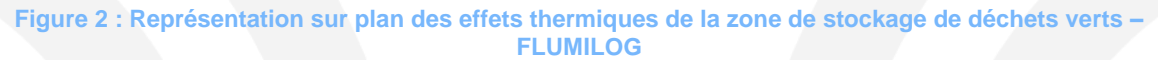

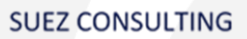

*Durée d'incendie : Dans les conditions retenues pour la modélisation, la durée d'incendie maximale calculée est de 124 minutes.*

❖ Analyse des effets dominos :

Dans les conditions retenues pour la modélisation, les flux de 8 kW/m² n'atteignent aucune installation du site et ne sortent pas des limites de propriété.

#### ❖ Analyse des effets létaux :

Dans les conditions retenues pour la modélisation, les flux thermiques de 5 kW/m<sup>2</sup> ne sortent pas de l'enceinte du site et n'atteignent pas des constructions à usage d'habitation, des immeubles habités ou occupés par des tiers et des zones destinées à l'habitation, ou encore des voies de circulation autres que celles nécessaires à la desserte ou à l'exploitation de l'installation.

❖ Analyse des effets irréversibles :

Dans les conditions retenues pour la modélisation, les flux thermiques de 3 kW/m<sup>2</sup> sortent légèrement de l'enceinte du site mais n'atteignent aucun immeuble de grande hauteur, établissements recevant du public (ERP), voies ferrées ouvertes au trafic de voyageurs, voies d'eau ou bassins, ou encore voies routières à grande circulation autres que celles nécessaires à la desserte ou à l'exploitation de l'installation.

## <span id="page-8-0"></span>**3.2 Stockage de broyat**

### **3.2.1 Hypothèses de calcul**

Les paramètres retenus pour la modélisation des flux thermiques sont les suivants :

- **o** Surface de stockage : 580 m²
- **o** Dimensions de stockage : 29 x 20 m
- **o** Hauteur de stockage : 3 m
- **o** Hauteur de la cible : 1,8 m
- **o** Palette FLUMILOG :
	- $\Box$  Longueur : 1,2 m
	- Largeur : 0,8 m
	- $\Box$  Hauteur : 3,0 m
	- $\Box$  Quantité matière : 864 kg Bois (base de masse volumique de 300 kg/m<sup>3</sup>)

#### **3.2.2 Résultats**

❖ Résultat de la modélisation

La figure ci-après présente la distance maximale des flux thermiques calculée par le logiciel FLUMILOG pour l'incendie du stock de broyats. La note de calcul FLUMILOG associée est présentée en Annexe.

Les distances d'effets thermiques étudiées sont les seuils réglementaires de 3 kW/m<sup>2</sup>, 5 kW/m<sup>2</sup> et 8 kW/m².

**SUEZ CONSULTING** 

Page 6

### Etude de flux thermiques

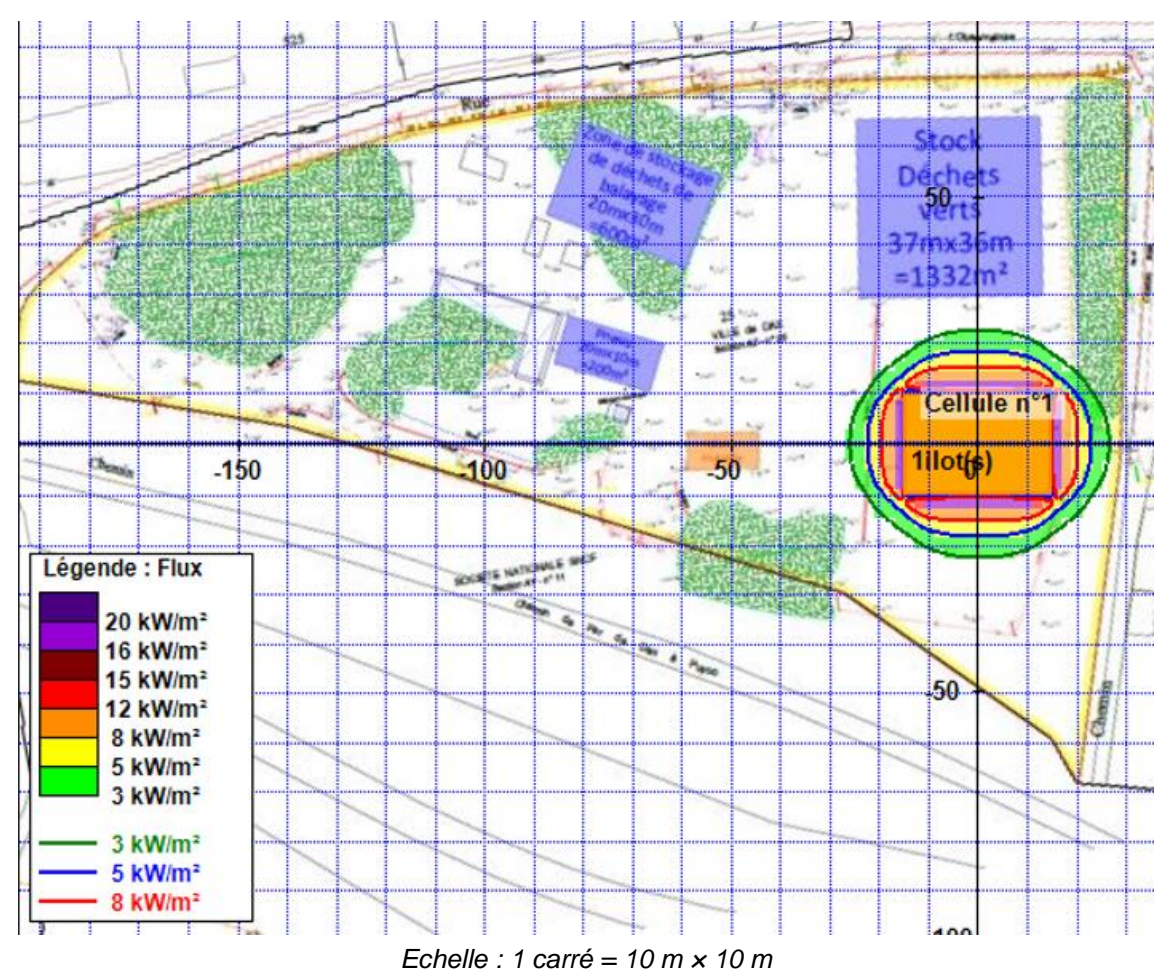

<span id="page-9-0"></span>**Figure 3 : Représentation sur plan des effets thermiques de la zone de stockage de broyat – FLUMILOG**

*Durée d'incendie : Dans les conditions retenues pour la modélisation, la durée d'incendie maximale calculée est de 183 minutes.*

❖ Analyse des effets dominos :

Dans les conditions retenues pour la modélisation, les flux de 8 kW/m² n'atteignent aucune installation du site et ne sortent pas des limites de propriété.

❖ Analyse des effets létaux :

Dans les conditions retenues pour la modélisation, les flux thermiques de 5 kW/m<sup>2</sup> ne sortent pas de l'enceinte du site et n'atteignent pas des constructions à usage d'habitation, des immeubles habités ou occupés par des tiers et des zones destinées à l'habitation, ou encore des voies de circulation autres que celles nécessaires à la desserte ou à l'exploitation de l'installation.

❖ Analyse des effets irréversibles :

Page 7

Dans les conditions retenues pour la modélisation, les flux thermiques de 3 kW/m<sup>2</sup> ne sortent pas de l'enceinte du site et n'atteignent aucun immeuble de grande hauteur, établissements recevant du public (ERP), voies ferrées ouvertes au trafic de voyageurs, voies d'eau ou bassins, ou encore voies routières à grande circulation autres que celles nécessaires à la desserte ou à l'exploitation de l'installation.

### <span id="page-10-0"></span>**3.3 Stockage de déchets de balayage**

#### **3.3.1 Hypothèses de calcul**

Les déchets de balayage comprennent principalement des déchets types déchets verts, feuilles et des plastiques (pour la partie combustible). Il a été réalisé deux modélisations :

- **o** Une modélisation en considérant un stock de déchets verts ;
- **o** Une seconde modélisation en considérant un stock de plastiques.

Ceci permet de s'assurer de la pertinence de la modélisation selon l'évolution de la composition des déchets de balayage au fil des saisons.

Les paramètres retenus pour la modélisation des flux thermiques sont les suivants :

- **o** Surface de stockage : 1 332 m²
- **o** Dimensions de stockage : 37 x 36 <sup>m</sup>
- **o** Hauteur de stockage : 3 m
- **o** Hauteur de la cible : 1,8 m
- **o** Palette FLUMILOG scénario 1 :
	- $\square$  Longueur : 1,2 m
	- $\Box$  Largeur : 0,8 m
	- $\Box$  Hauteur : 1,5 m
	- Quantité matière : 201,6 kg Bois (base de masse volumique de 140 kg/m<sup>3</sup>)
- **o** Palette FLUMILOG scénario 2 :
	- $\Box$  Longueur : 1,2 m
	- $\Box$  Largeur : 0,8 m
	- $\Box$  Hauteur : 1,5 m
	- $\Box$  Palette type 2662

#### **3.3.2 Résultats Scénario 1**

#### ❖ Résultat de la modélisation

La figure ci-après présente la distance maximale des flux thermiques calculée par le logiciel FLUMILOG pour l'incendie du stock de déchets de balayage (scénario 1). La note de calcul FLUMILOG associée est présentée en Annexe.

Les distances d'effets thermiques étudiées sont les seuils réglementaires de 3 kW/m<sup>2</sup>, 5 kW/m<sup>2</sup> et 8 kW/m².

**SUEZ CONSULTING** 

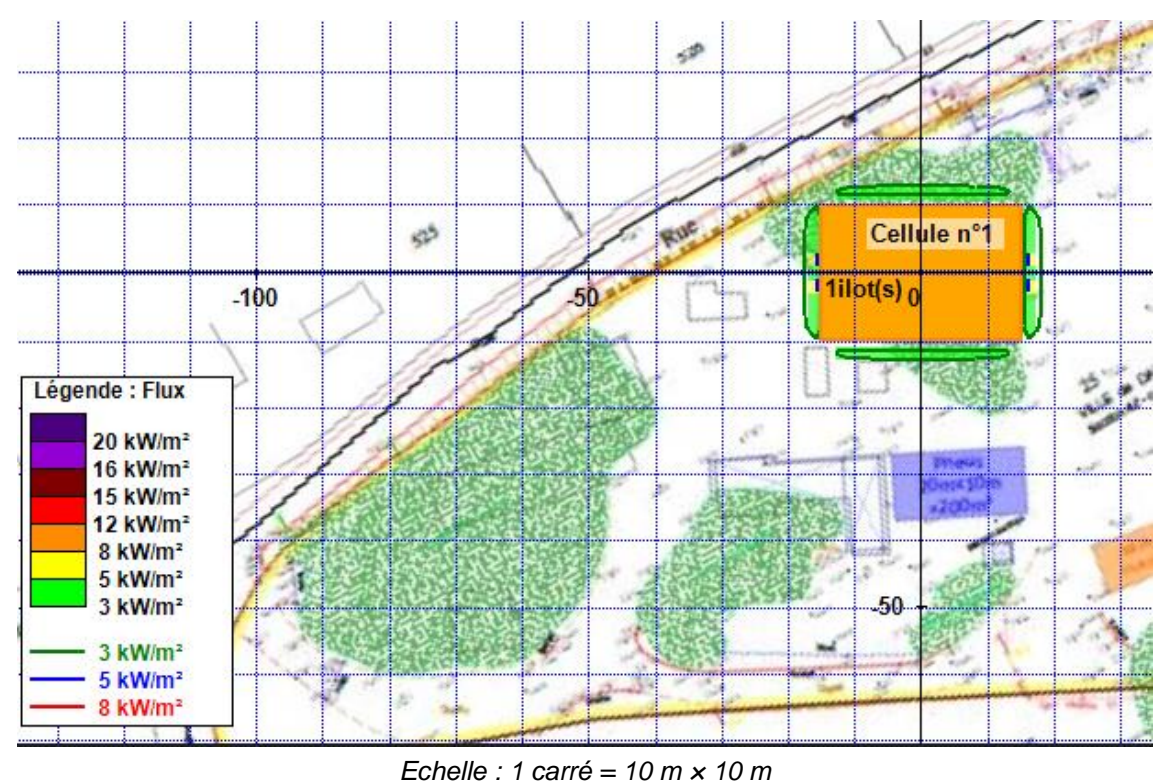

<span id="page-11-0"></span>**Figure 4 : Représentation sur plan des effets thermiques de la zone de stockage de déchets de balayage scénario 1 – FLUMILOG**

*Durée d'incendie : Dans les conditions retenues pour la modélisation, la durée d'incendie maximale calculée est de 106 minutes.*

❖ Analyse des effets dominos :

Dans les conditions retenues pour la modélisation, les flux de 8 kW/m<sup>2</sup> ne sont pas atteints.

❖ Analyse des effets létaux :

Dans les conditions retenues pour la modélisation, les flux thermiques de 5 kW/m<sup>2</sup> ne sortent pas de l'enceinte du site et n'atteignent pas des constructions à usage d'habitation, des immeubles habités ou occupés par des tiers et des zones destinées à l'habitation, ou encore des voies de circulation autres que celles nécessaires à la desserte ou à l'exploitation de l'installation.

❖ Analyse des effets irréversibles :

Dans les conditions retenues pour la modélisation, les flux thermiques de 3 kW/m<sup>2</sup> ne sortent pas de l'enceinte du site et n'atteignent aucun immeuble de grande hauteur, établissements recevant du public (ERP), voies ferrées ouvertes au trafic de voyageurs, voies d'eau ou bassins, ou encore voies routières à grande circulation autres que celles nécessaires à la desserte ou à l'exploitation de l'installation.

### **3.3.3 Résultats Scénario 1**

#### ❖ Résultat de la modélisation

La figure ci-après présente la distance maximale des flux thermiques calculée par le logiciel FLUMILOG pour l'incendie du stock de déchets de balayage (scénario 2). La note de calcul FLUMILOG associée est présentée en Annexe.

Les distances d'effets thermiques étudiées sont les seuils réglementaires de 3 kW/m<sup>2</sup>, 5 kW/m<sup>2</sup> et 8 kW/m².

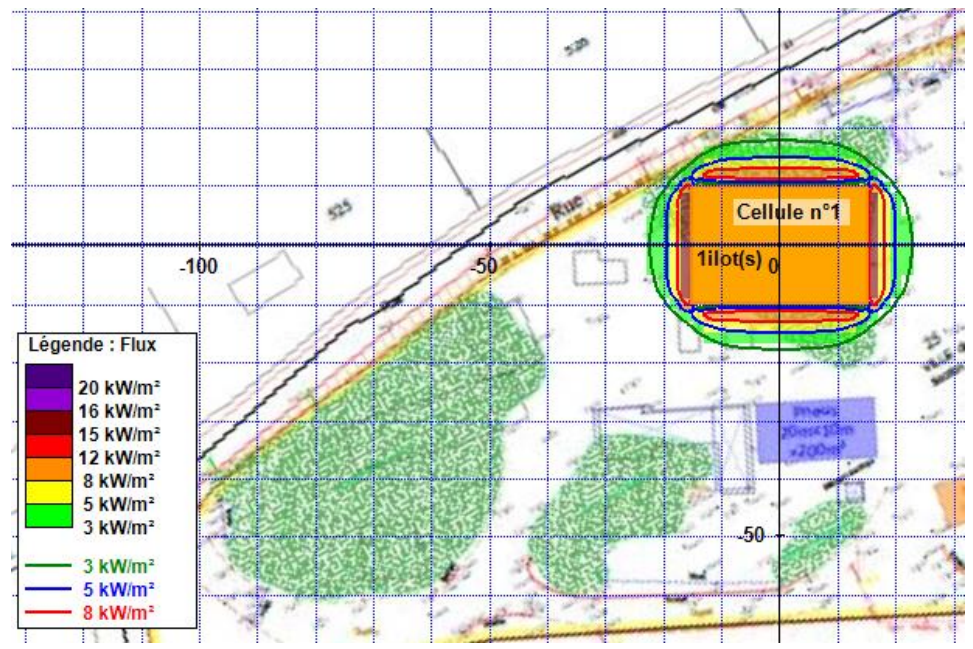

*Echelle : 1 carré = 10 m × 10 m*

<span id="page-12-0"></span>**Figure 5 : Représentation sur plan des effets thermiques de la zone de stockage de déchets de balayage scénario 2 – FLUMILOG**

*Durée d'incendie : Dans les conditions retenues pour la modélisation, la durée d'incendie maximale calculée est de 55 minutes.*

❖ Analyse des effets dominos :

Dans les conditions retenues pour la modélisation, les flux de 8 kW/m<sup>2</sup> n'atteignent aucune installation du site et ne sortent pas des limites de propriété

❖ Analyse des effets létaux :

Dans les conditions retenues pour la modélisation, les flux thermiques de 5 kW/m<sup>2</sup> ne sortent pas de l'enceinte du site et n'atteignent pas des constructions à usage d'habitation, des immeubles habités ou occupés par des tiers et des zones destinées à l'habitation, ou encore des voies de circulation autres que celles nécessaires à la desserte ou à l'exploitation de l'installation.

❖ Analyse des effets irréversibles :

Dans les conditions retenues pour la modélisation, les flux thermiques de 3 kW/m<sup>2</sup> ne sortent pas de l'enceinte du site et n'atteignent aucun immeuble de grande hauteur, établissements recevant du public (ERP), voies ferrées ouvertes au trafic de voyageurs, voies d'eau ou bassins, ou encore voies routières à grande circulation autres que celles nécessaires à la desserte ou à l'exploitation de l'installation.

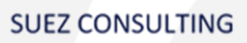

Page 10

## <span id="page-13-0"></span>**4. CONCLUSION**

En cas d'incendie des stockages de l'installation de Narrosse et dans les conditions retenues pour les modélisations :

- **O** Les flux de 8 kW/m<sup>2</sup> n'atteignent aucune installation du site et ne sortent pas des limites de propriété.
- **o** Les flux thermiques de 5 kW/m² ne sortent pas de l'enceinte du site et n'atteignent pas des constructions à usage d'habitation, des immeubles habités ou occupés par des tiers et des zones destinées à l'habitation, ou encore des voies de circulation autres que celles nécessaires à la desserte ou à l'exploitation de l'installation.
- **o** Les flux thermiques de 3 kW/m² sortent légèrement de l'enceinte du site au niveau du stock de déchets verts mais n'atteignent aucun immeuble de grande hauteur, établissement recevant du public (ERP), voies ferrées ouvertes au trafic de voyageurs, voies d'eau ou bassins, ou encore voies routières à grande circulation autres que celles nécessaires à la desserte ou à l'exploitation de l'installation.

# **ANNEXE 1**

## **FLUMILOG – Stock de déchets verts**

**SUEZ CONSULTING** 

Annexe

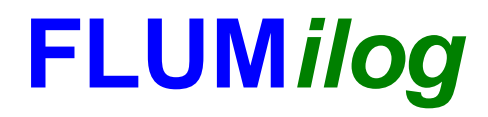

**Interface graphique v.5.6.1.0 Outil de calculV5.6**

## **Flux Thermiques Détermination des distances d'effets**

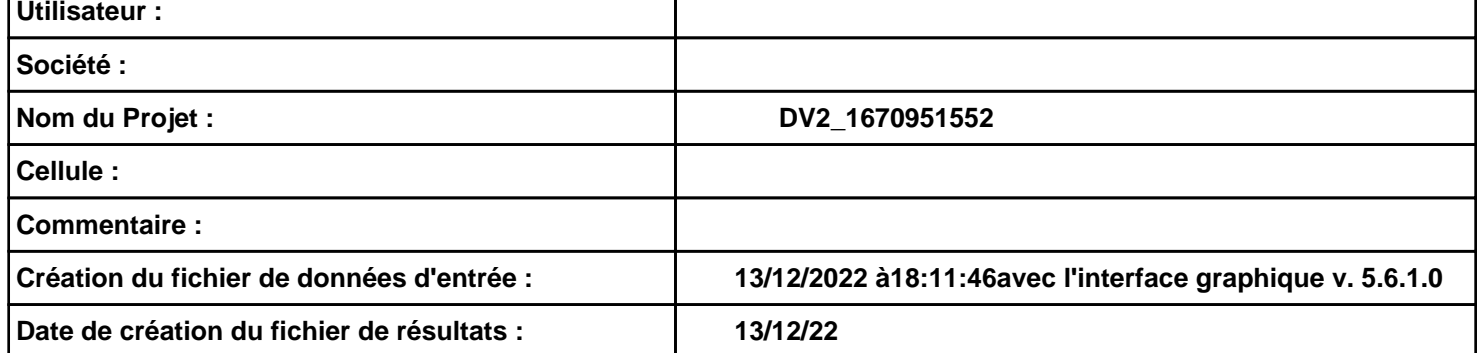

## *DV2\_1670951552* **FLUM***ilog*

## **I. DONNEES D'ENTREE :**

**Hauteur de la cible : 1.8 m 1.8 m 1.8 m 1.8 m 1.8 m 1.8 m 1.8 m 1.8 m 1.8 m 1.8 m 1.8 m 1.8 m 1.8 m 1.8 m 1.8 m 1.8 m 1.8 m 1.8 m 1.8 m 1.8 m**

#### **Géométrie Cellule1**

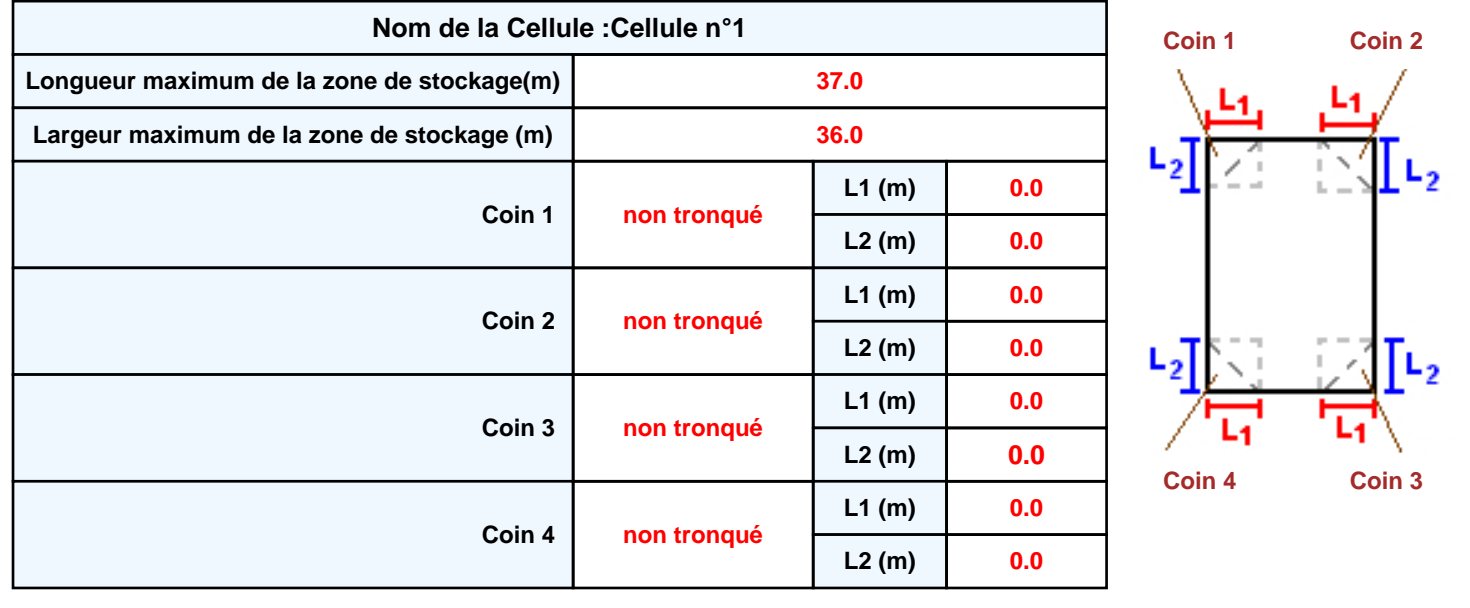

**Donnée Cible Stockage à l'air libre** 

## *DV2\_1670951552* **FLUM***ilog*

### **Stockage de la cellule : Cellule n°1**

#### **Mode de stockage Masse**

#### *Dimensions*

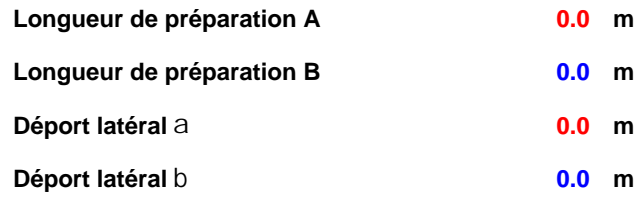

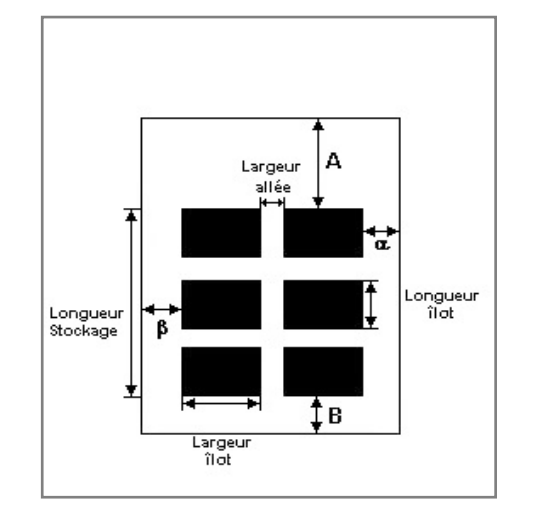

#### *Stockage en masse*

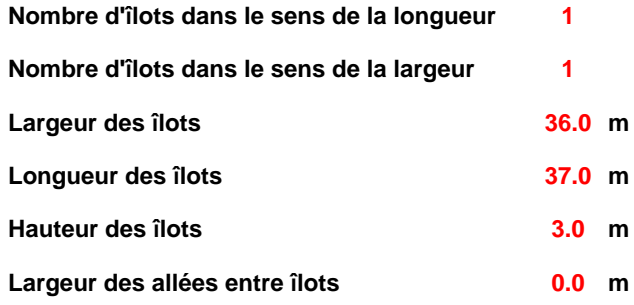

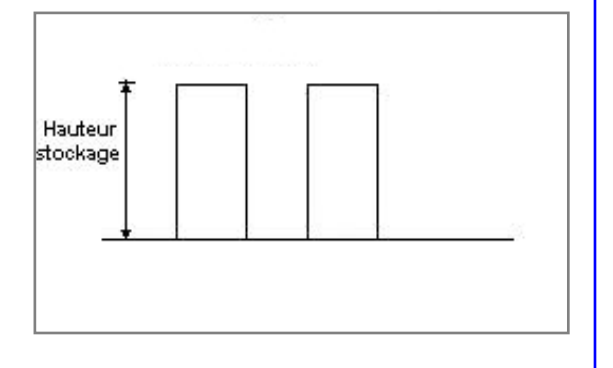

### **Palette type de la cellule Cellule n°1**

#### *Dimensions Palette*

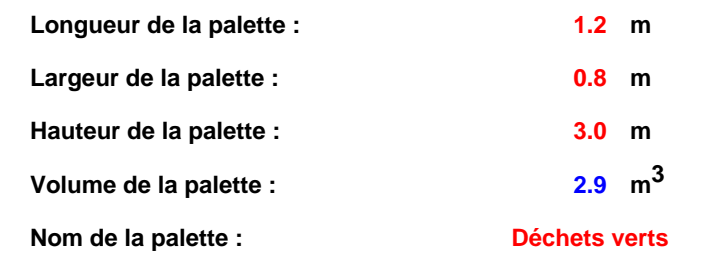

#### **Poids total de la palette : 403.2 kg**

#### *Composition de la Palette (Masse en kg)*

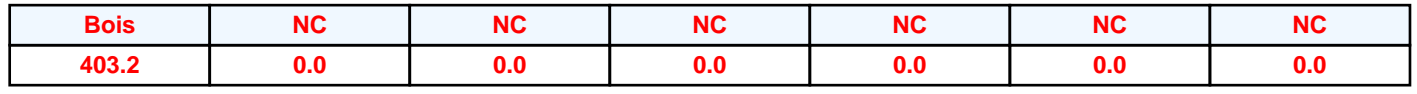

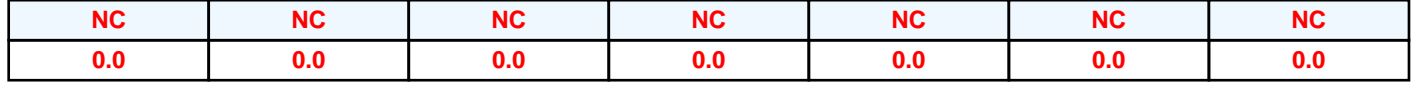

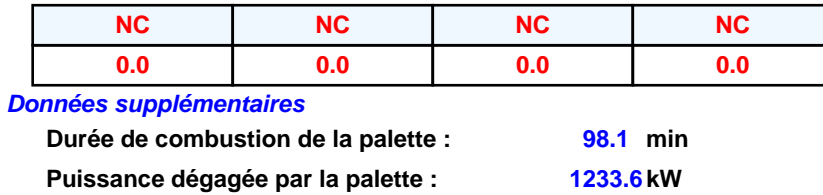

#### **Merlons**

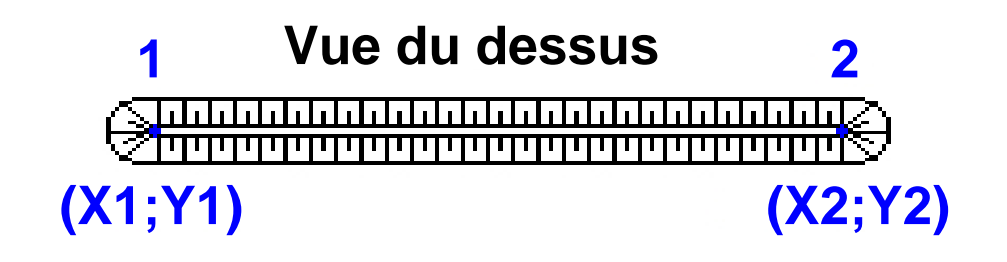

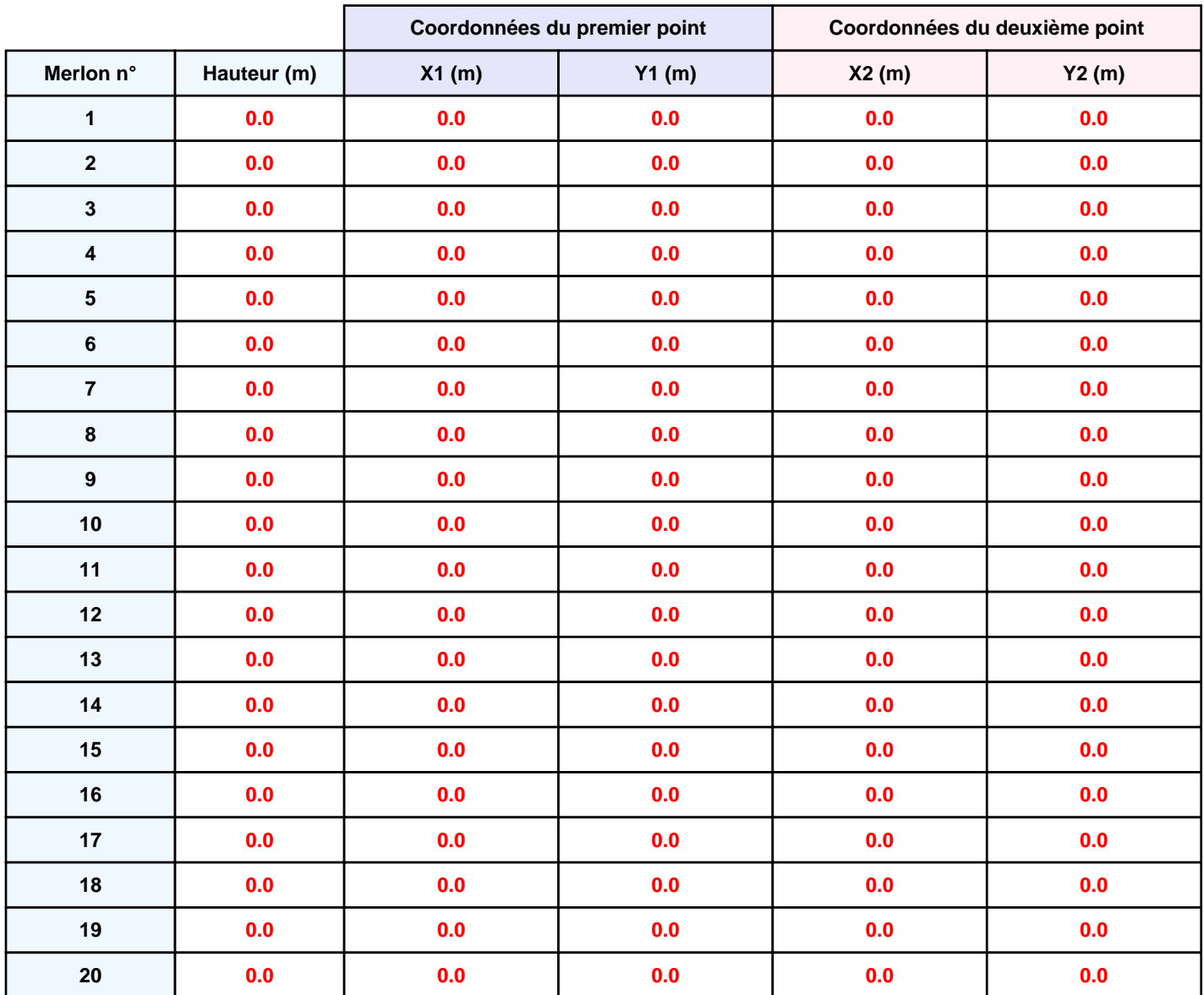

## **II. RESULTATS :**

**Départ de l'incendie dans la cellule : Cellule n°1**

**Durée de l'incendie dans la cellule : Cellule n°1 124.0 min**

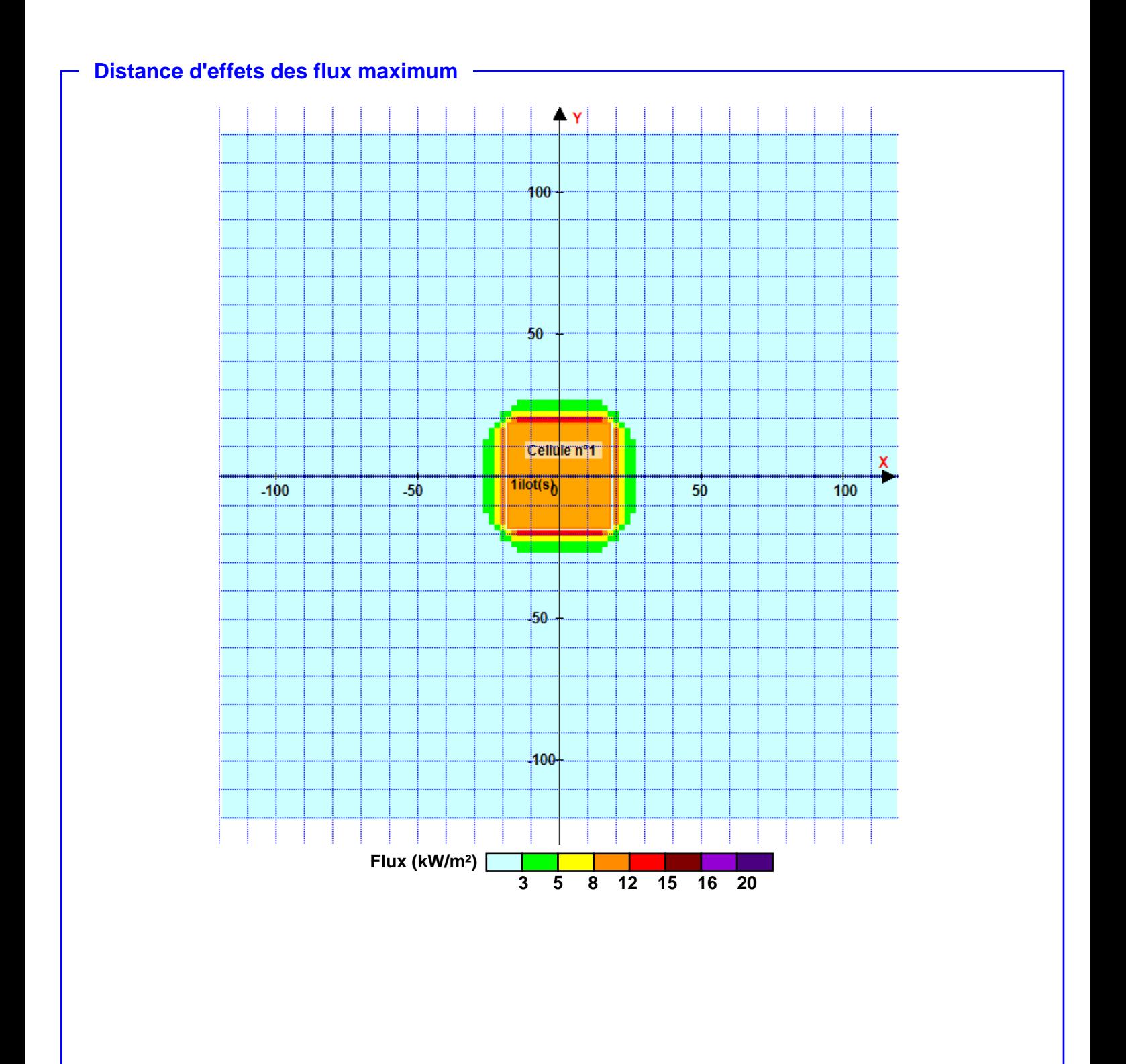

**Pour information : Dans l'environnement proche de la flamme,le transfert convectif de chaleur ne peut être négligé. Il est donc préconisé pour de faibles distances d'effets comprises entre 1 et 5 m de retenir une distance d'effets de 5 m et pour celles comprises entre 6 m et 10 m de retenir 10 m.**

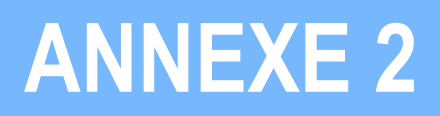

## FLUMILOG - Stock de broyat

**SUEZ CONSULTING** 

Annexe

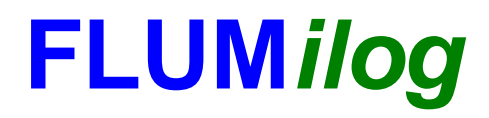

**Interface graphique v.5.6.1.0 Outil de calculV5.52**

## **Flux Thermiques Détermination des distances d'effets**

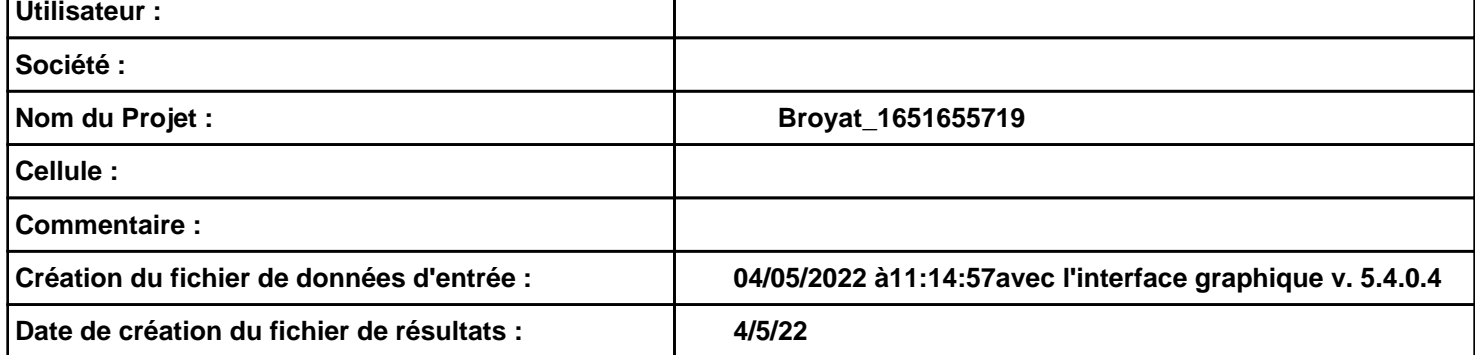

## *Broyat\_1651655719* **FLUM***ilog*

## **I. DONNEES D'ENTREE :**

**Hauteur de la cible : 1.8 m** 

#### **Géométrie Cellule1**

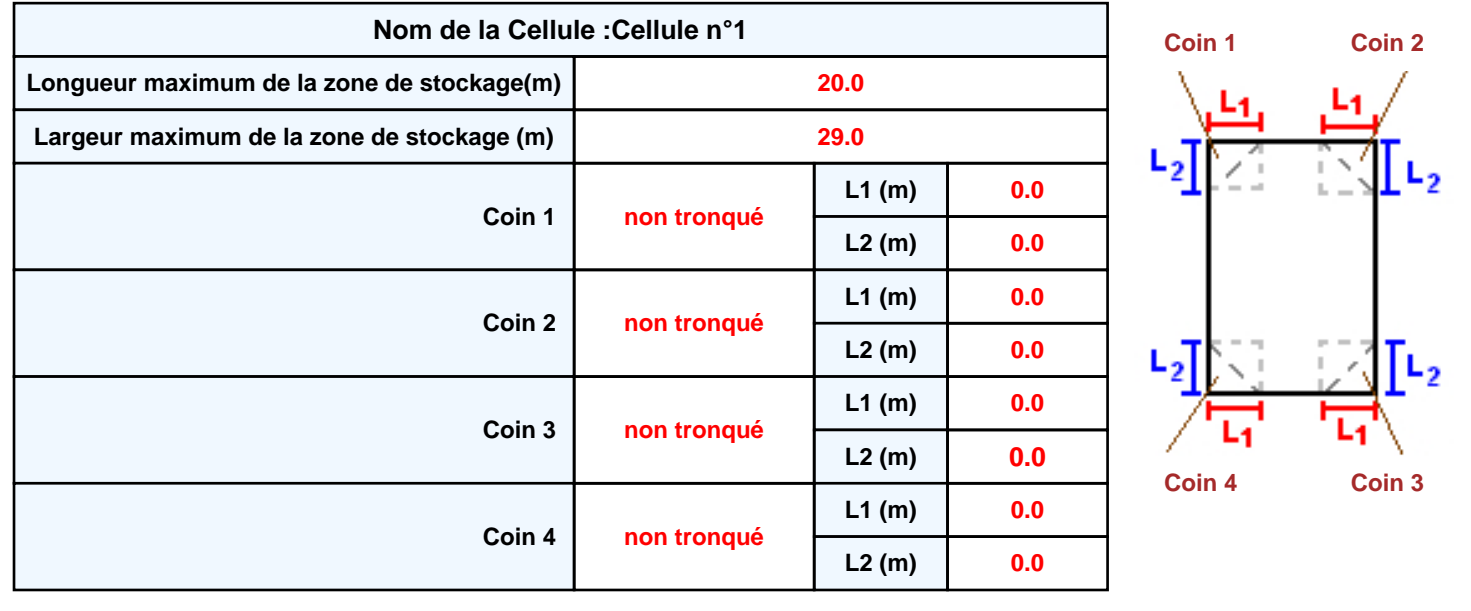

## *Broyat\_1651655719* **FLUM***ilog*

### **Stockage de la cellule : Cellule n°1**

#### **Mode de stockage Masse**

#### *Dimensions*

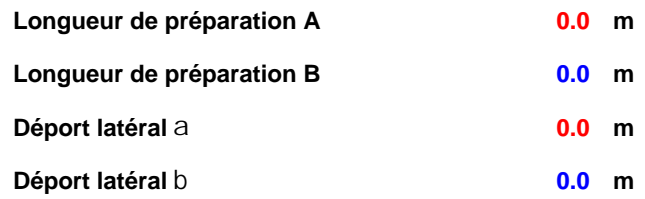

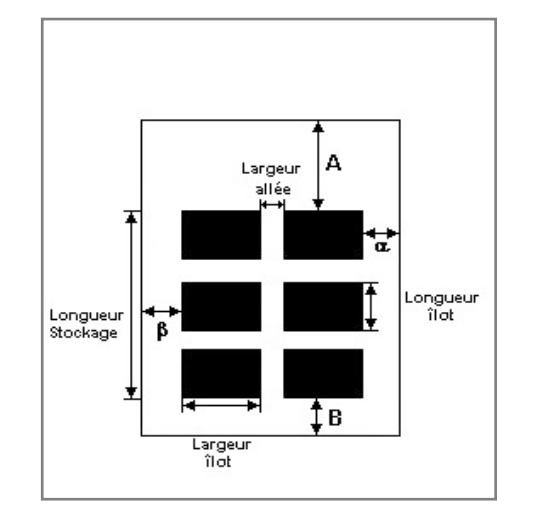

#### *Stockage en masse*

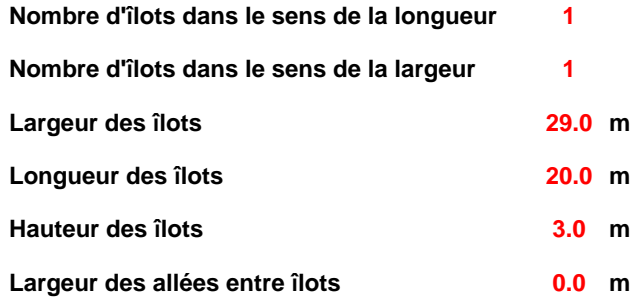

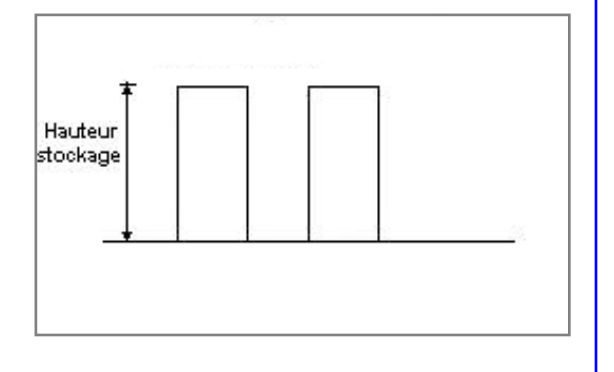

### **Palette type de la cellule Cellule n°1**

#### *Dimensions Palette*

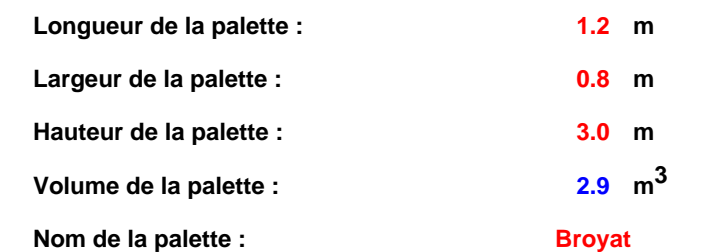

#### **Poids total de la palette : 864.0 kg**

#### *Composition de la Palette (Masse en kg)*

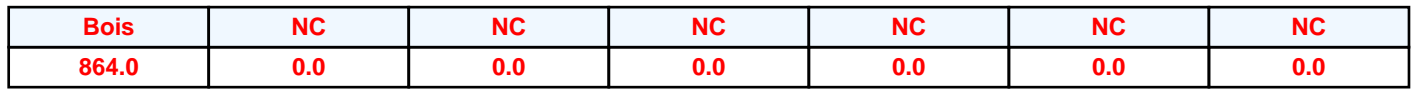

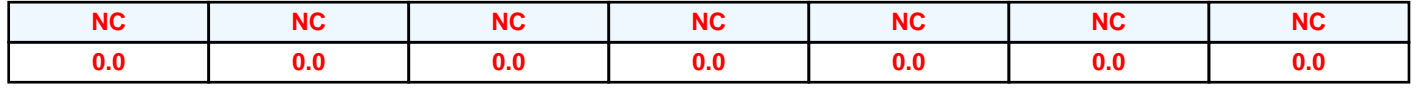

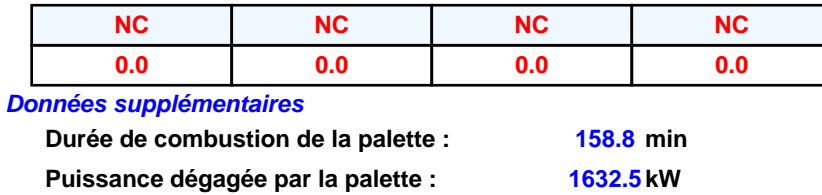

#### **Merlons**

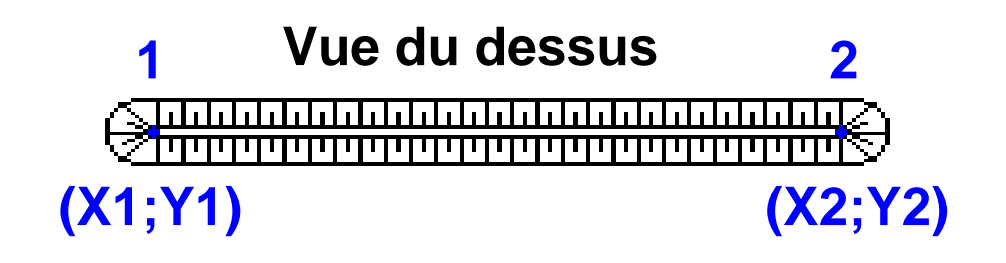

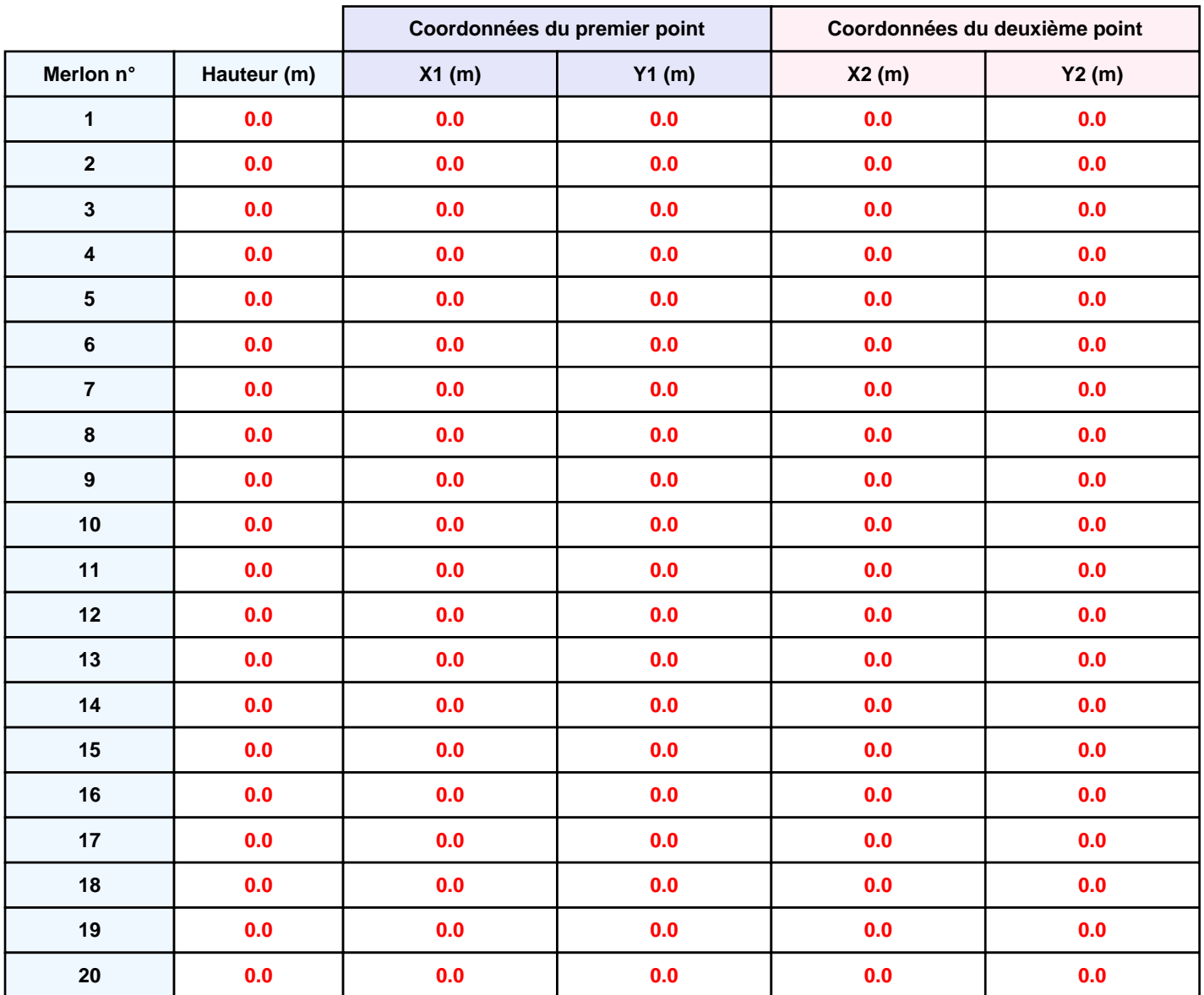

## **II. RESULTATS :**

**Départ de l'incendie dans la cellule : Cellule n°1**

**Durée de l'incendie dans la cellule : Cellule n°1 183.0 min**

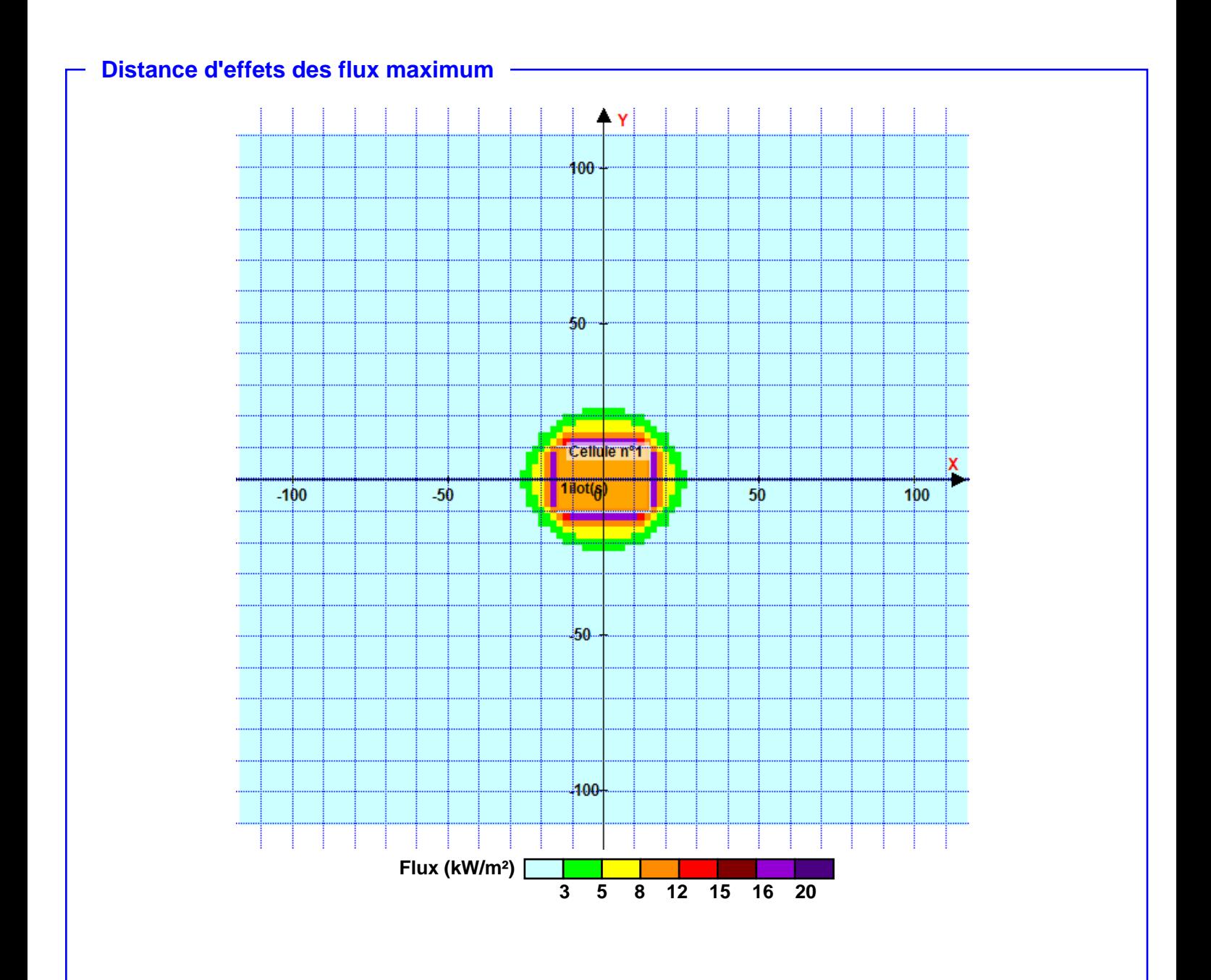

**Pour information : Dans l'environnement proche de la flamme,le transfert convectif de chaleur ne peut être négligé. Il est donc préconisé pour de faibles distances d'effets comprises entre 1 et 5 m de retenir une distance d'effets de 5 m et pour celles comprises entre 6 m et 10 m de retenir 10 m.**

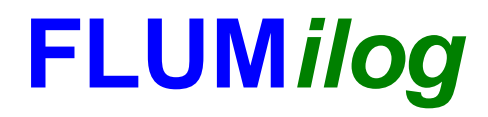

**Interface graphique v.5.6.1.0 Outil de calculV5.6**

## **Flux Thermiques Détermination des distances d'effets**

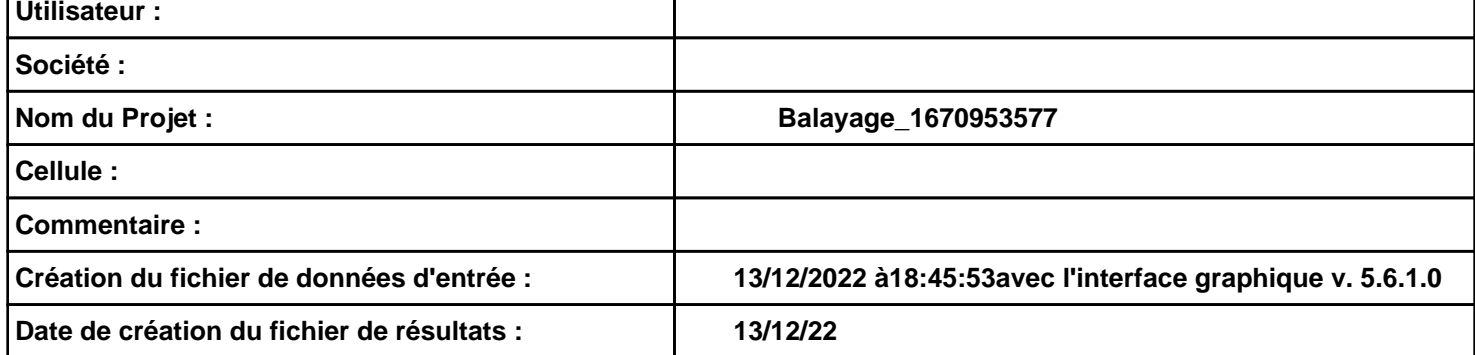

## *Balayage\_1670953577* **FLUM***ilog*

## **I. DONNEES D'ENTREE :**

**Hauteur de la cible : 1.8 m** 

#### **Géométrie Cellule1**

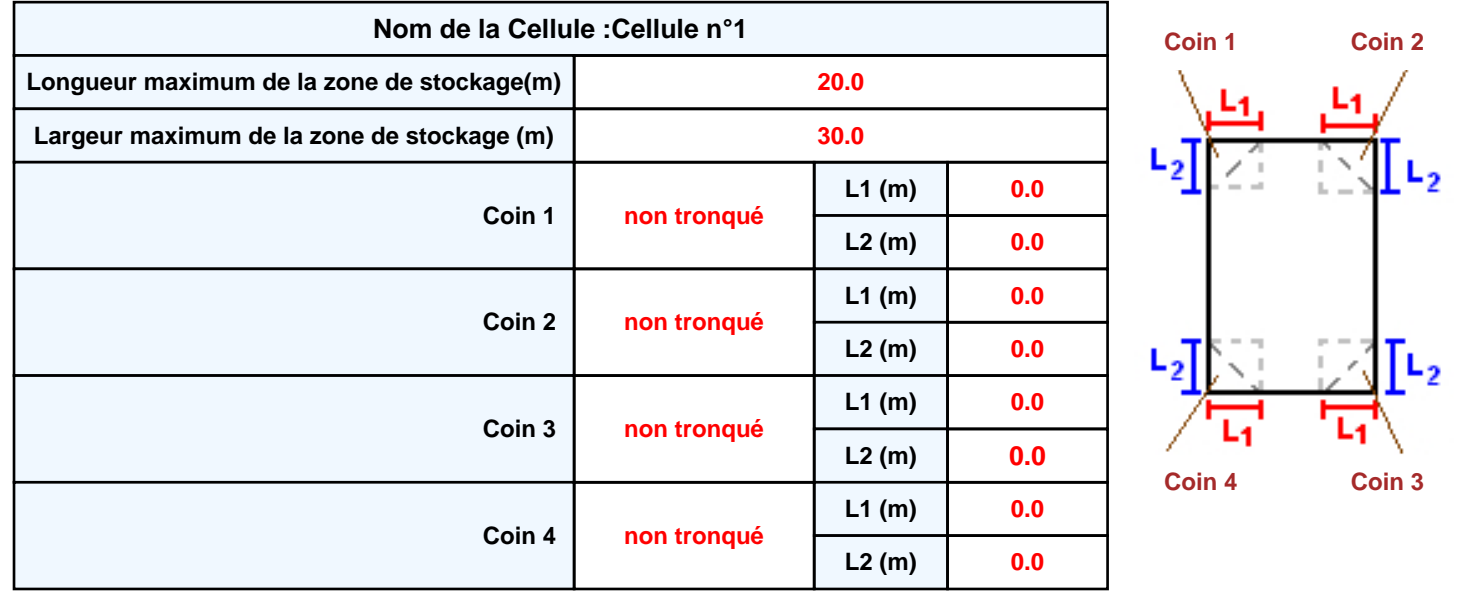

**Donnée Cible Stockage à l'air libre** 

## *Balayage\_1670953577* **FLUM***ilog*

### **Stockage de la cellule : Cellule n°1**

#### **Mode de stockage Masse**

#### *Dimensions*

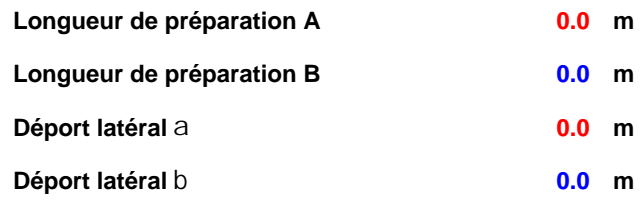

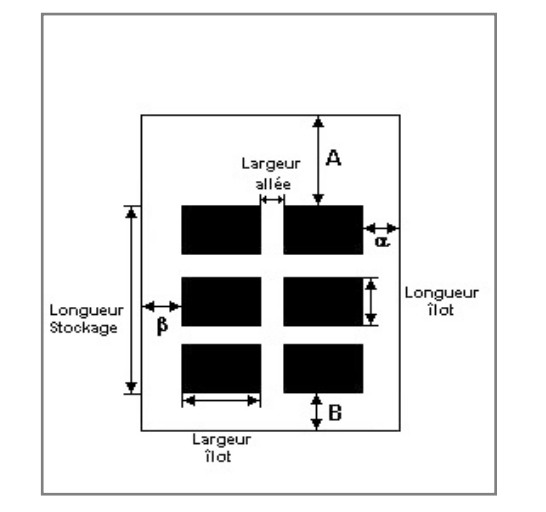

#### *Stockage en masse*

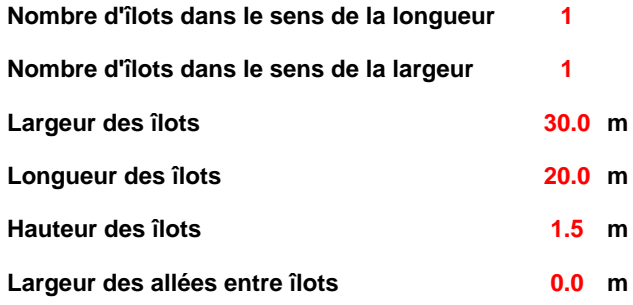

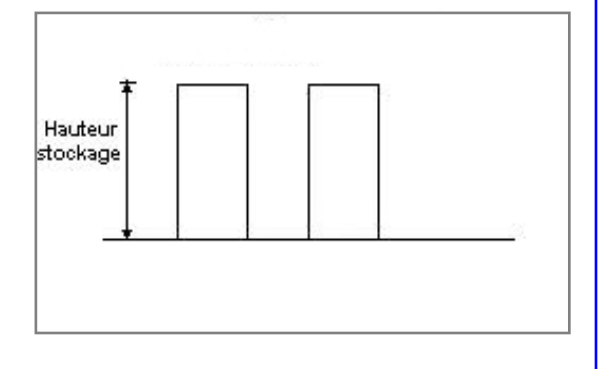

### **Palette type de la cellule Cellule n°1**

#### *Dimensions Palette*

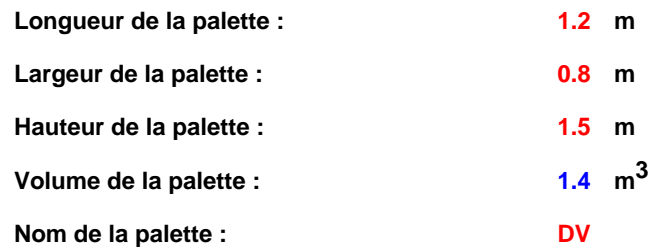

#### **Poids total de la palette : 201.6 kg**

#### *Composition de la Palette (Masse en kg)*

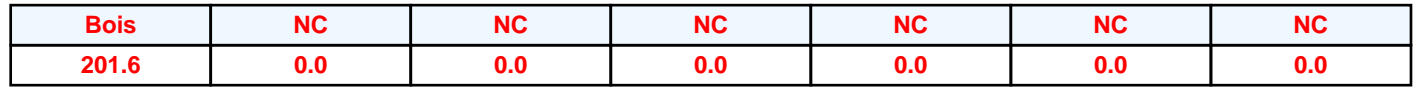

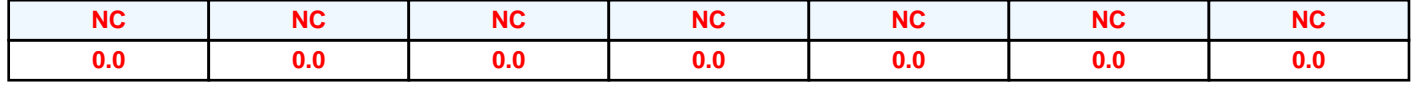

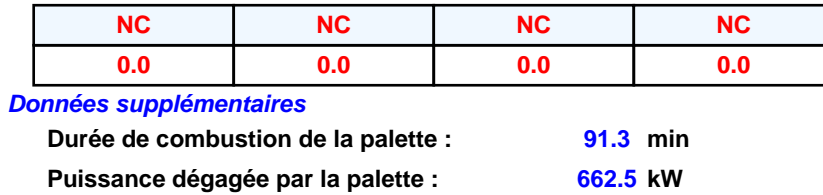

#### **Merlons**

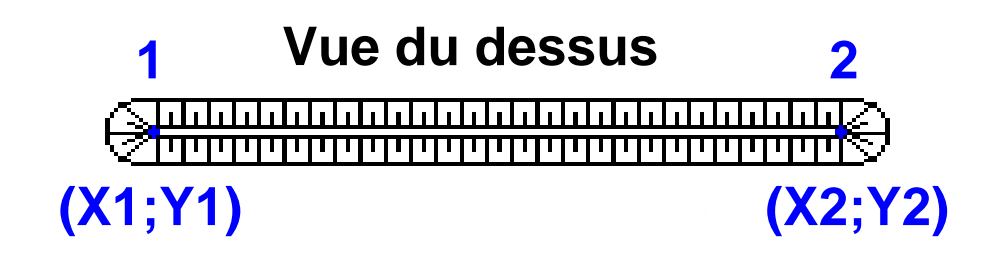

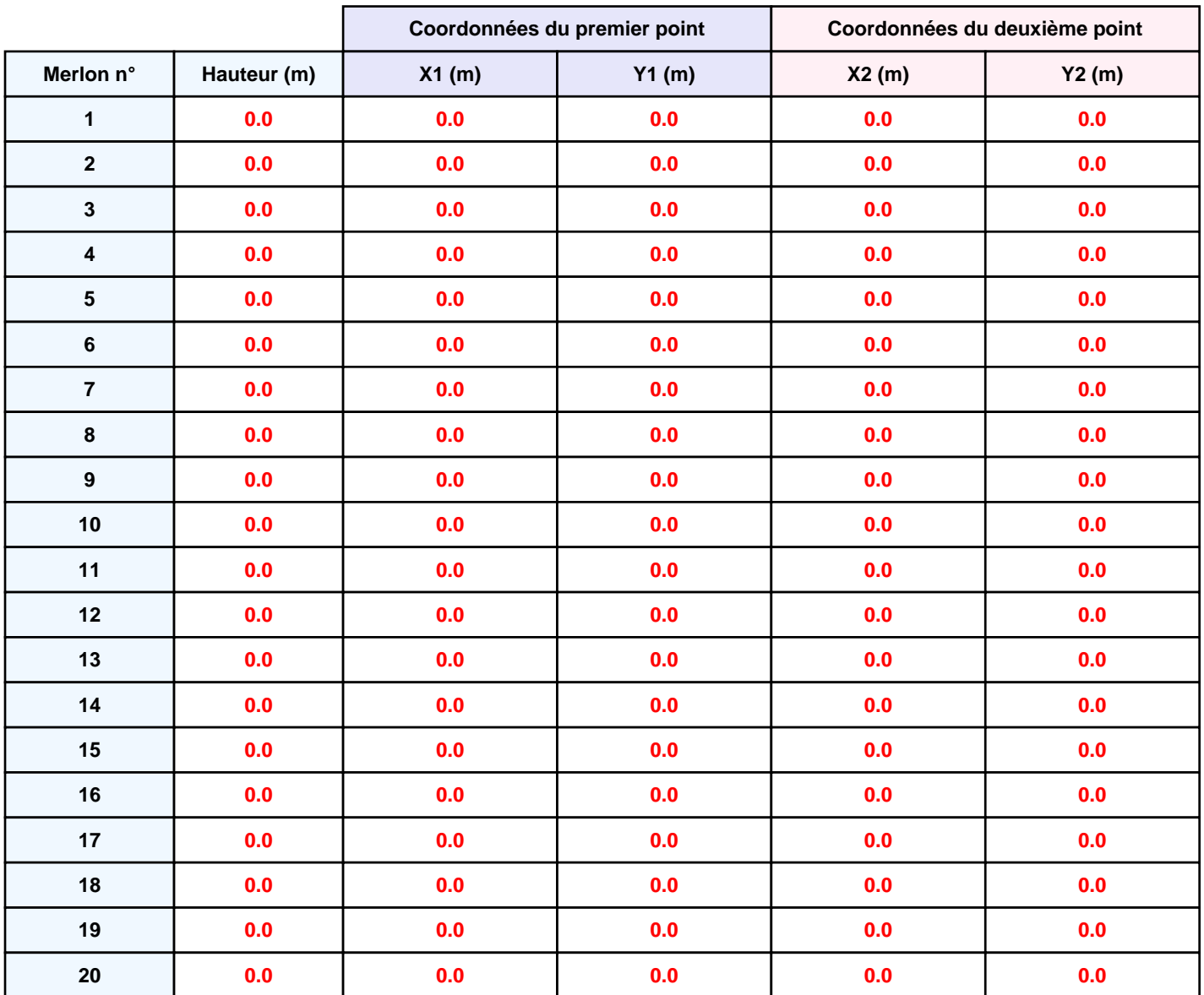

*Balayage\_1670953577* **FLUM***ilog*

## **II. RESULTATS :**

**Départ de l'incendie dans la cellule : Cellule n°1**

**Durée de l'incendie dans la cellule : Cellule n°1 106.0 min**

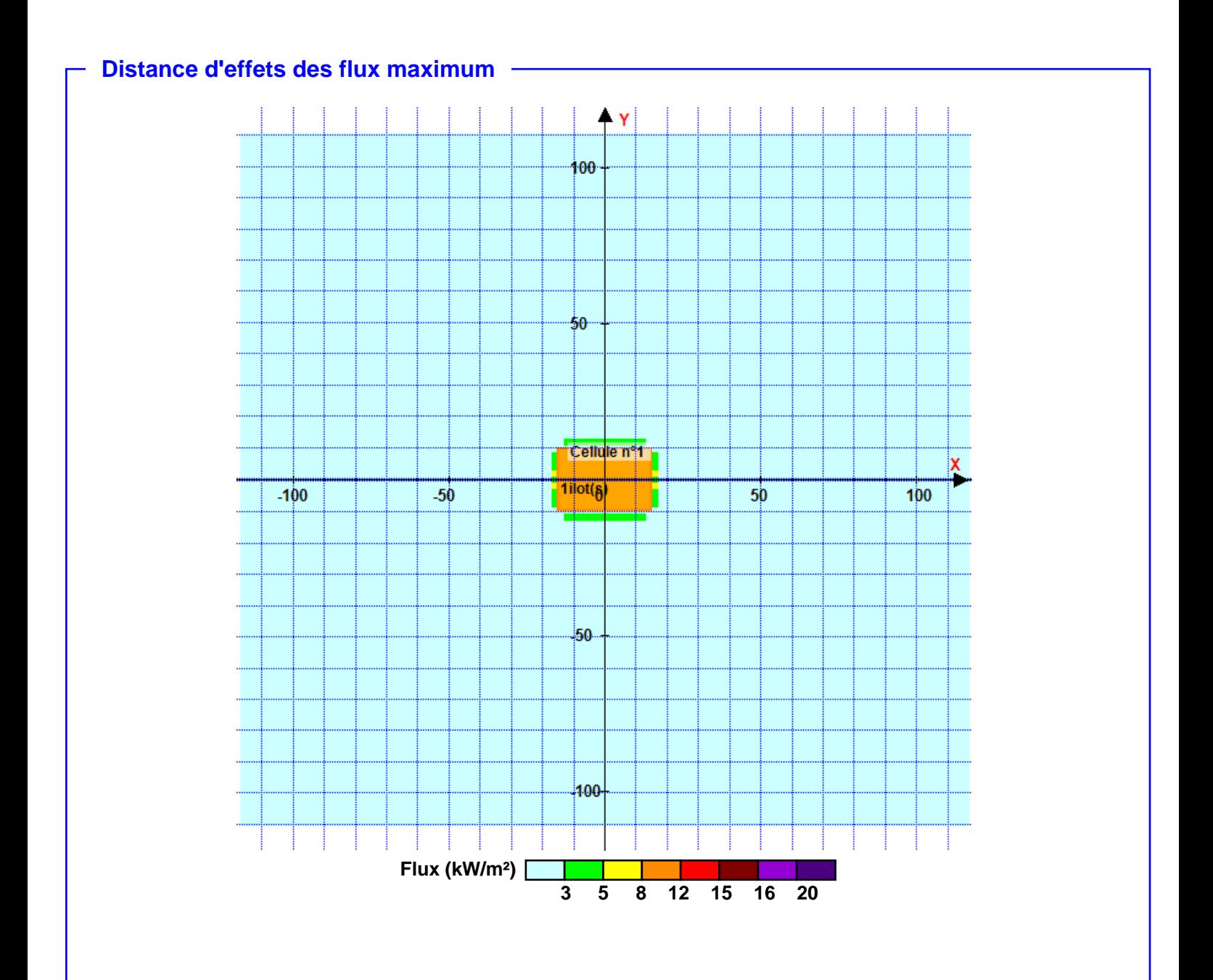

**Pour information : Dans l'environnement proche de la flamme,le transfert convectif de chaleur ne peut être négligé. Il est donc préconisé pour de faibles distances d'effets comprises entre 1 et 5 m de retenir une distance d'effets de 5 m et pour celles comprises entre 6 m et 10 m de retenir 10 m.**

# **ANNEXE 3**

**FLUMILOG – Stock de déchets de balayage (scénario 1)**

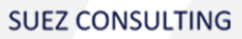

Annexe

# **ANNEXE 4**

**FLUMILOG – Stock de déchets de balayage (scénario 2)**

**SUEZ CONSULTING** 

Annexe

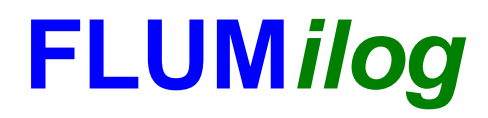

**Interface graphique v.5.6.1.0 Outil de calculV5.6**

## **Flux Thermiques Détermination des distances d'effets**

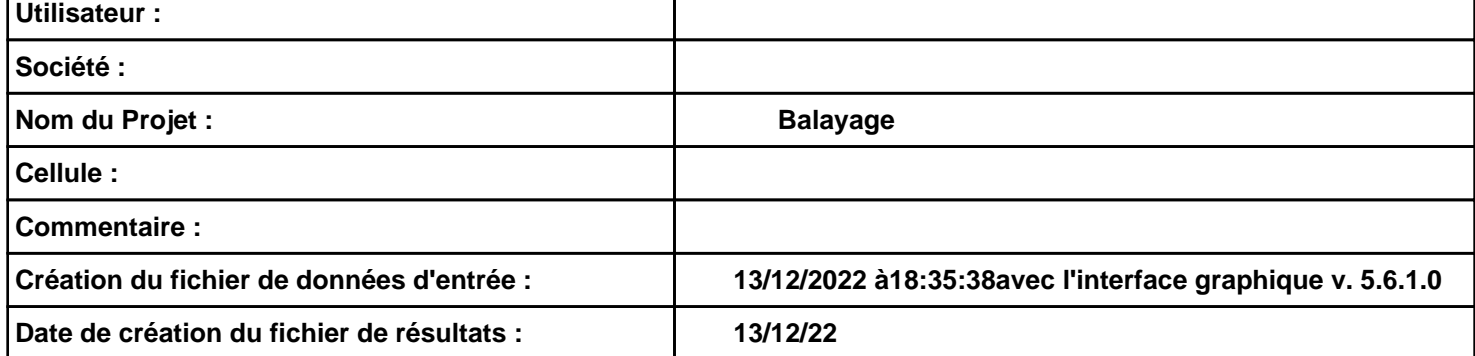

## *Balayage* **FLUM***ilog*

## **I. DONNEES D'ENTREE :**

**Hauteur de la cible : 1.8 m** 

#### **Géométrie Cellule1**

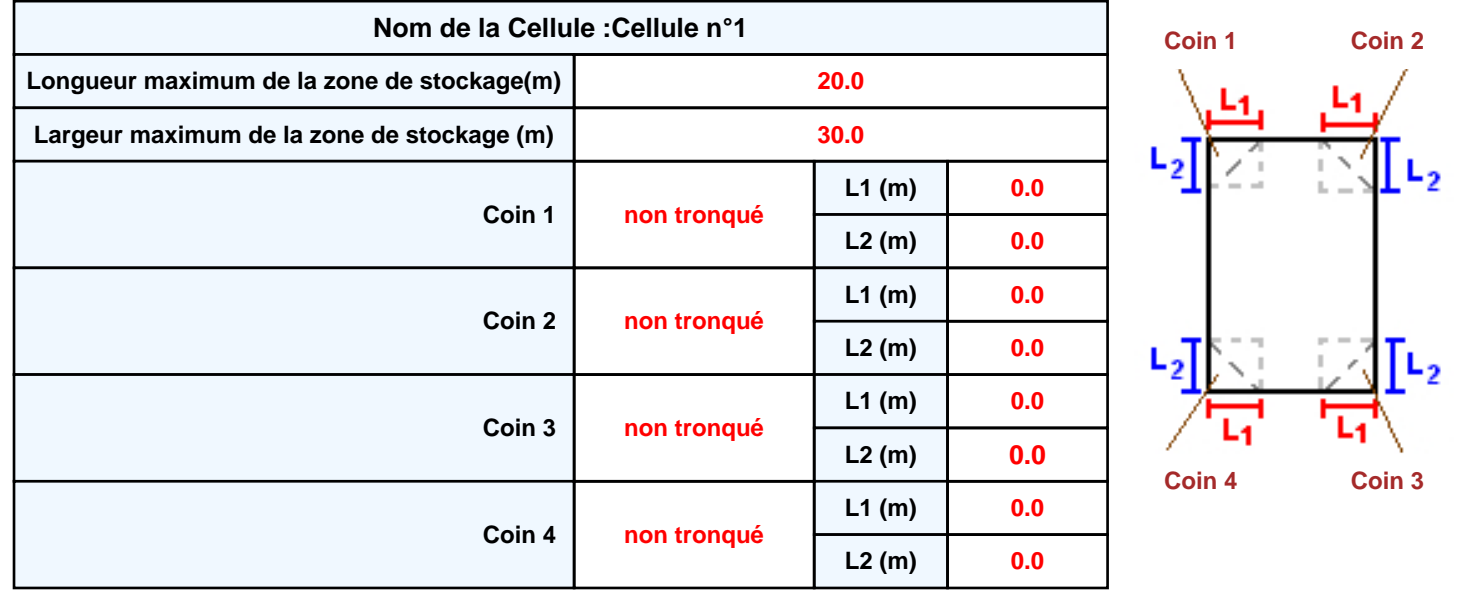

## *Balayage* **FLUM***ilog*

### **Stockage de la cellule : Cellule n°1**

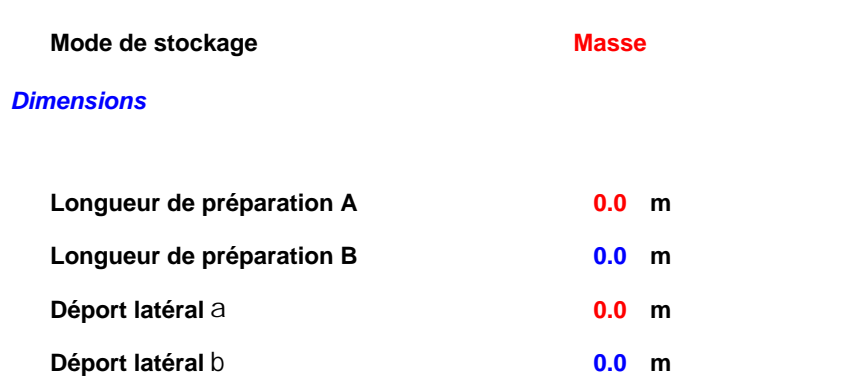

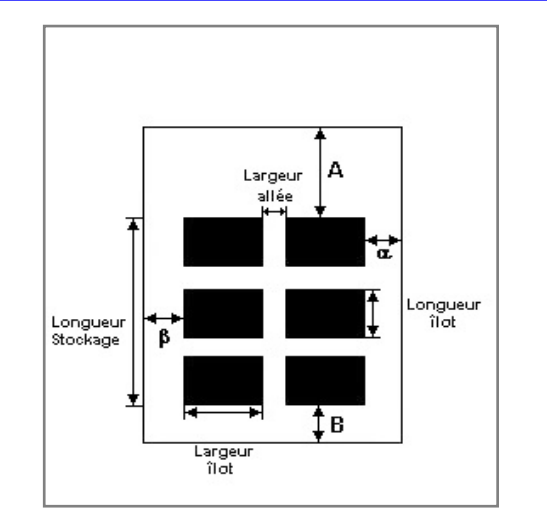

# Hauteur stockage

#### *Stockage en masse*

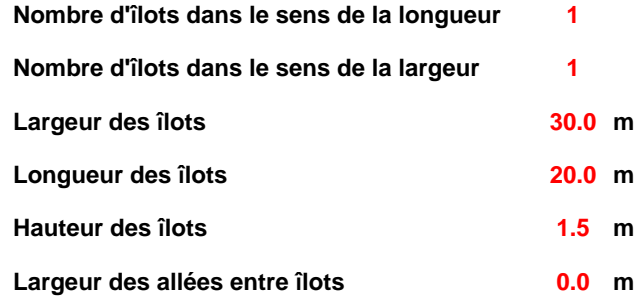

## **Palette type de la cellule Cellule n°1**

#### *Dimensions Palette*

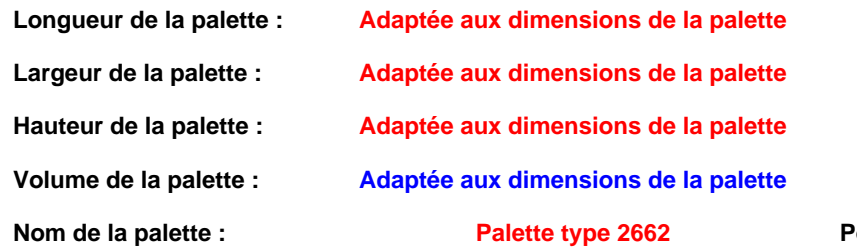

#### **Palette isotal de la palette : Par défaut**

#### *Composition de la Palette (Masse en kg)*

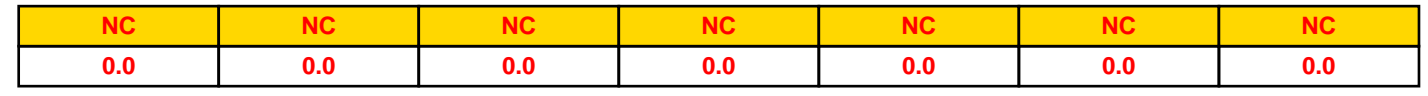

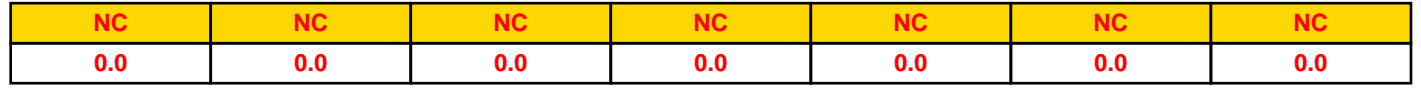

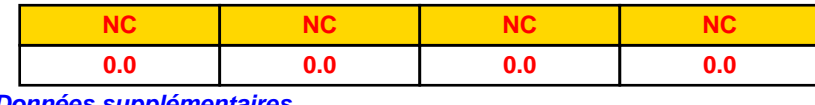

#### *Données supplémentaires*

**Durée de combustion de la palette : Puissance dégagée par la palette :**

**45.0 min**

#### **Adaptée aux dimensions de la palette**

**Rappel : les dimensions standards d'une Palette type 2662 sont de 1,2 m \* 0,8 m x 1,5 m, sa puissance est de 1875.0 kW**

#### **Merlons**

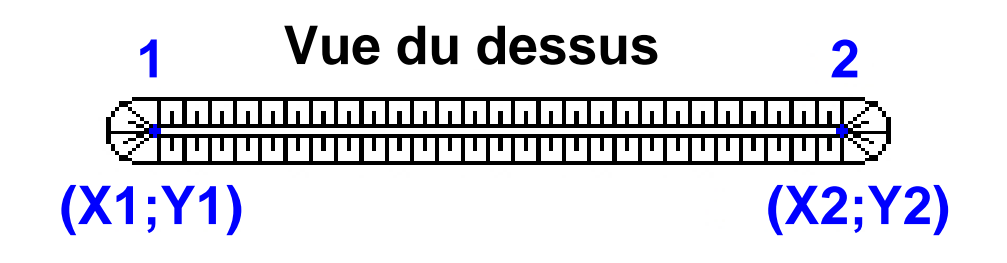

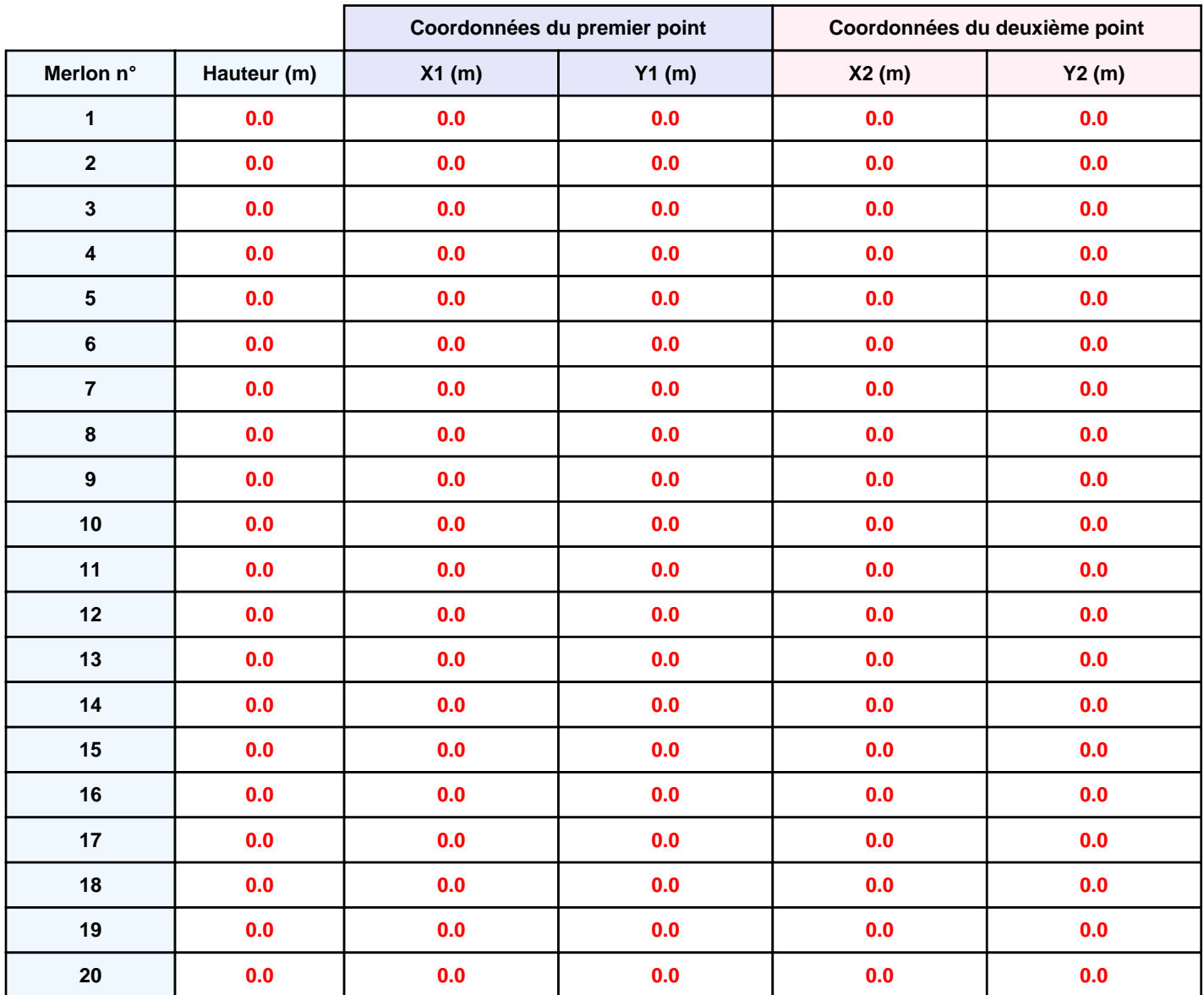

### **II. RESULTATS :**

**Départ de l'incendie dans la cellule : Cellule n°1**

**Durée de l'incendie dans la cellule : Cellule n°1 55.0 min**

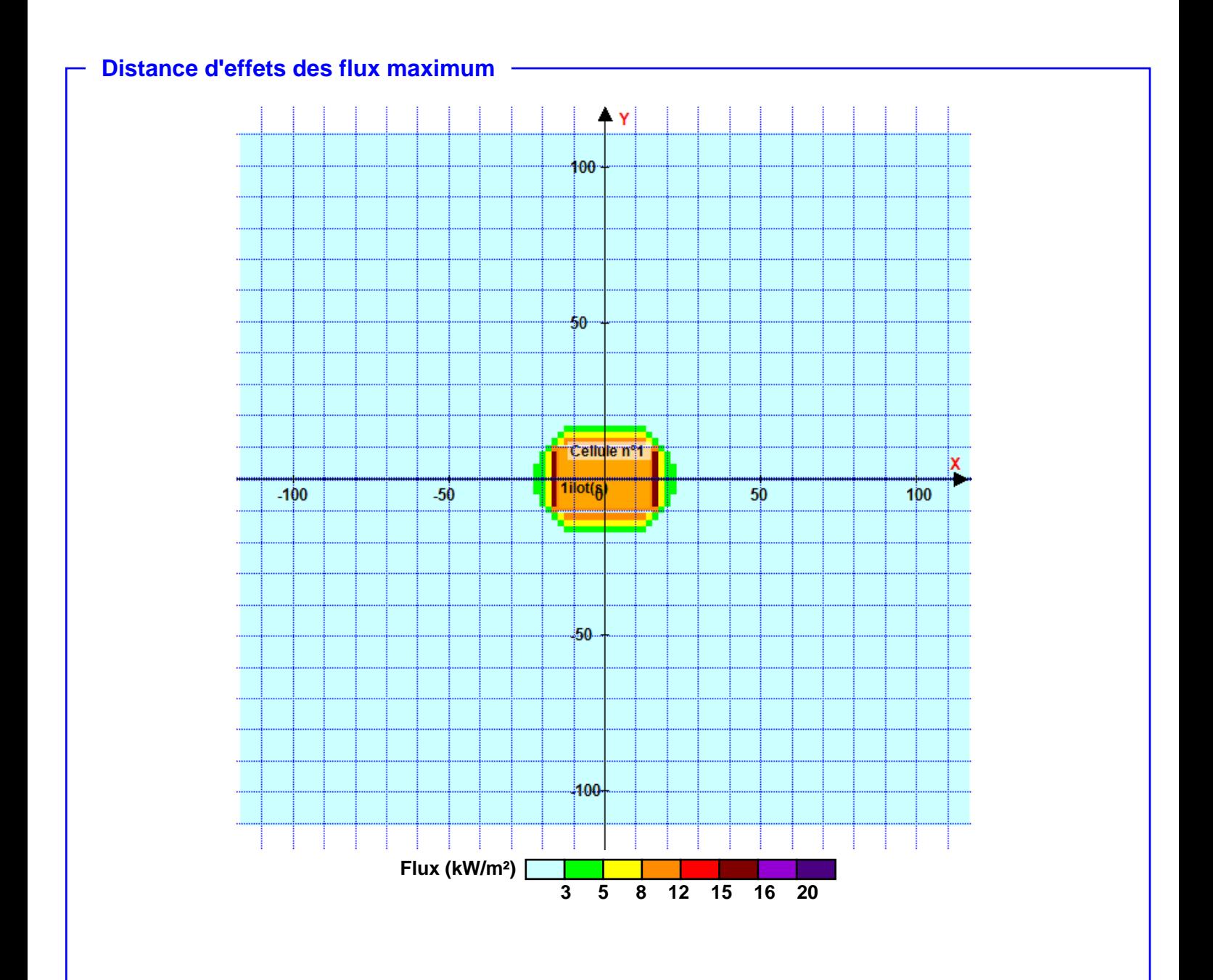

**Pour information : Dans l'environnement proche de la flamme,le transfert convectif de chaleur ne peut être négligé. Il est donc préconisé pour de faibles distances d'effets comprises entre 1 et 5 m de retenir une distance d'effets de 5 m et pour celles comprises entre 6 m et 10 m de retenir 10 m.**

## **CONSULTING**

**Agence Régionale Aquitaine** 2A, avenye de Berlincan **BP 50004** 33166 Saint-Médard-en-Jalles Tel.: +33 (0)5 56 05 62 60<br>www.suez.com/fr/consulting-conseil-et-ingenierie

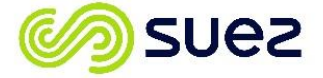